Datenbanken 2 Anfrageoptimierung

Nikolaus Augsten nikolaus.augsten@plus.ac.at FB Informatik Universität Salzburg

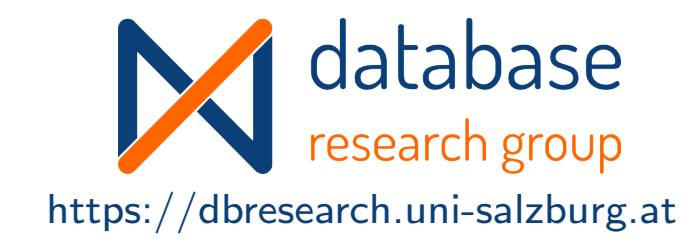

## WS 2023/24

Version 6. Dezember 2023

Augsten (Univ. Salzburg) DB2 – Anfrageoptimierung WS 2023/24 1/64

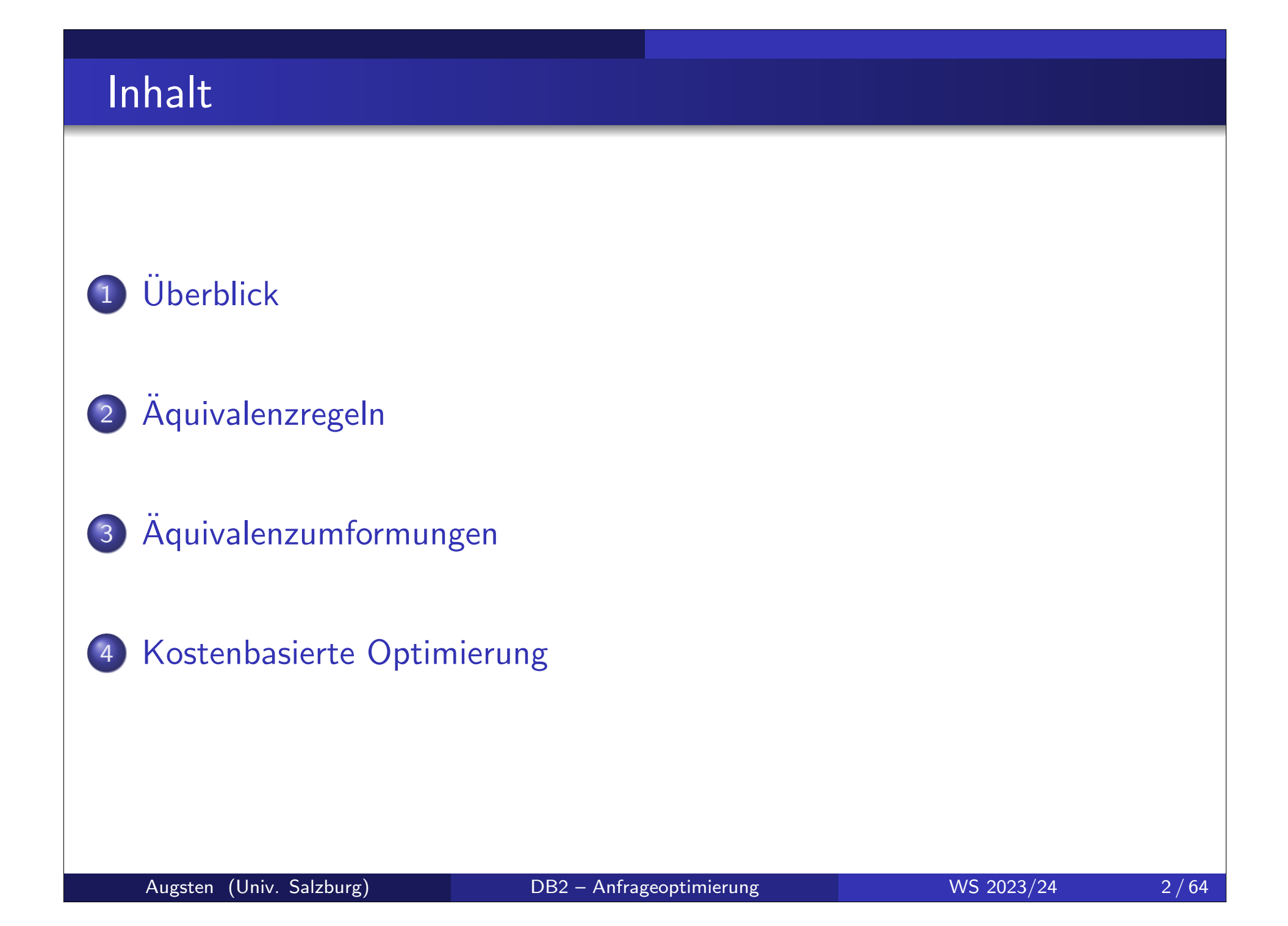

## Literatur und Quellen

Lektüre zum Thema "Anfrageoptimierung":

- Kapitel 8 aus Kemper und Eickler: Datenbanksysteme: Eine Einführung. Oldenbourg Verlag, 2013.
- Chapter 13 in Silberschatz, Korth, and Sudarashan: Database System Concepts. McGraw Hill, 2011.

Danksagung Die Vorlage zu diesen Folien wurde entwickelt von:

- Michael Böhlen, Universität Zürich, Schweiz
- Johann Gamper, Freie Universität Bozen, Italien

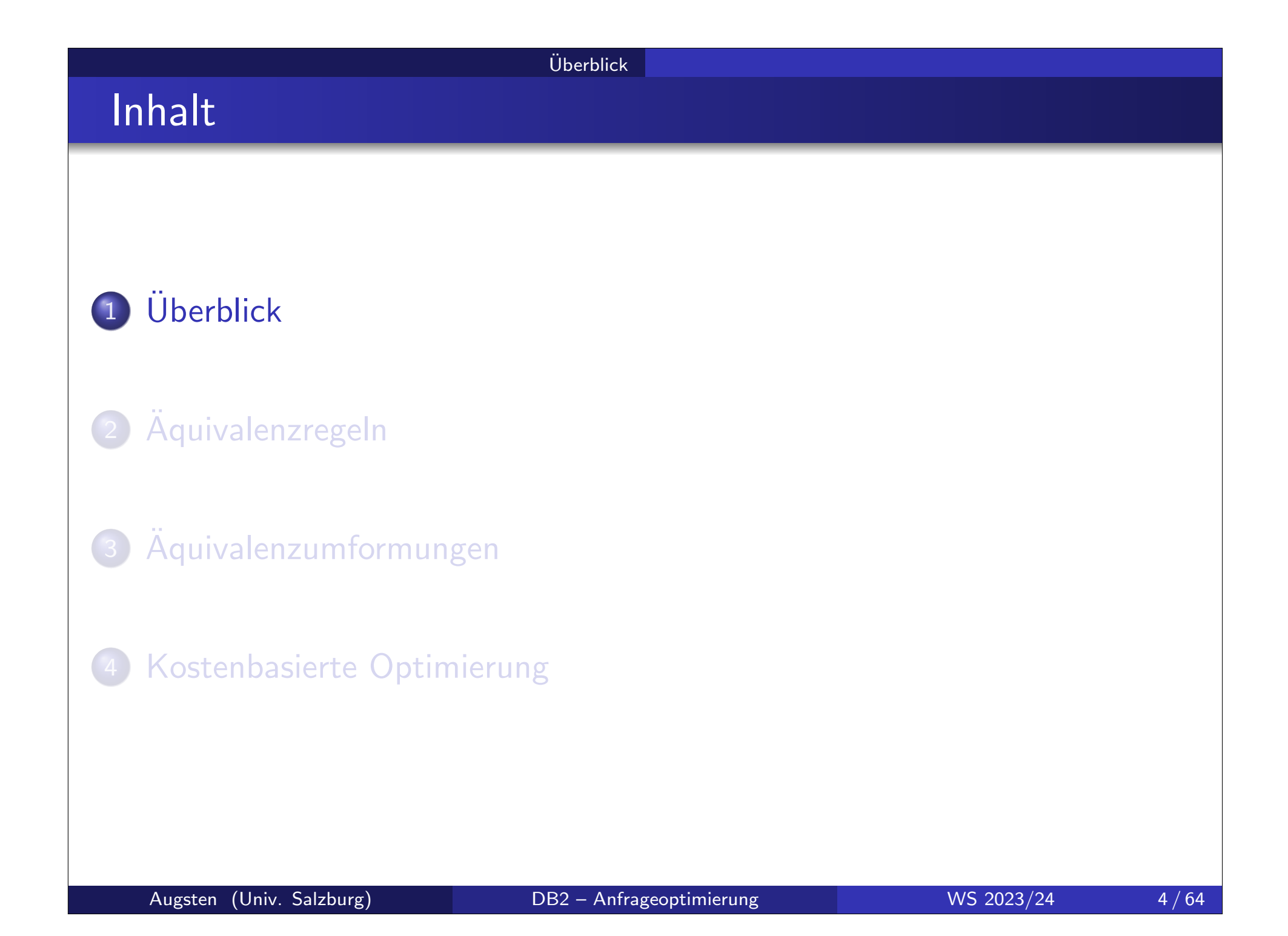

## Schritte der Anfragebearbeitung

### 1. Parser

- o input: SQL Anfrage
- o output: Relationaler Algebra Ausdruck
- 2. Optimierer
	- **input: Relationaler Algebra Ausdruck**
	- o output: Auswertungsplan
- 3. Execution Engine
	- input: Auswertungsplan
	- o output: Ergebnis der SQL Anfrage

## 1. Parser

Parser:

o Input: SQL Anfrage vom Benutzer Beispiel: SELECT DISTINCT balance FROM account WHERE balance < 2500

- Output: Relationaler Algebra Ausdruck Beispiel:  $\sigma_{\text{balance} < 2500}(\pi_{\text{balance}}(\text{account}))$
- Algebra Ausdruck nicht eindeutig! Beispiel: folgende Ausdrück sind äquivalent
	- $\bullet$   $\sigma_{\text{balance}<2500}(\pi_{\text{balance}}(\text{account}))$
	- $\pi_{\text{balance}}(\sigma_{\text{balance} < 2500}(\text{account}))$
- Kanonische Übersetzung führt zu algebraischer Normalform (eindeutig)

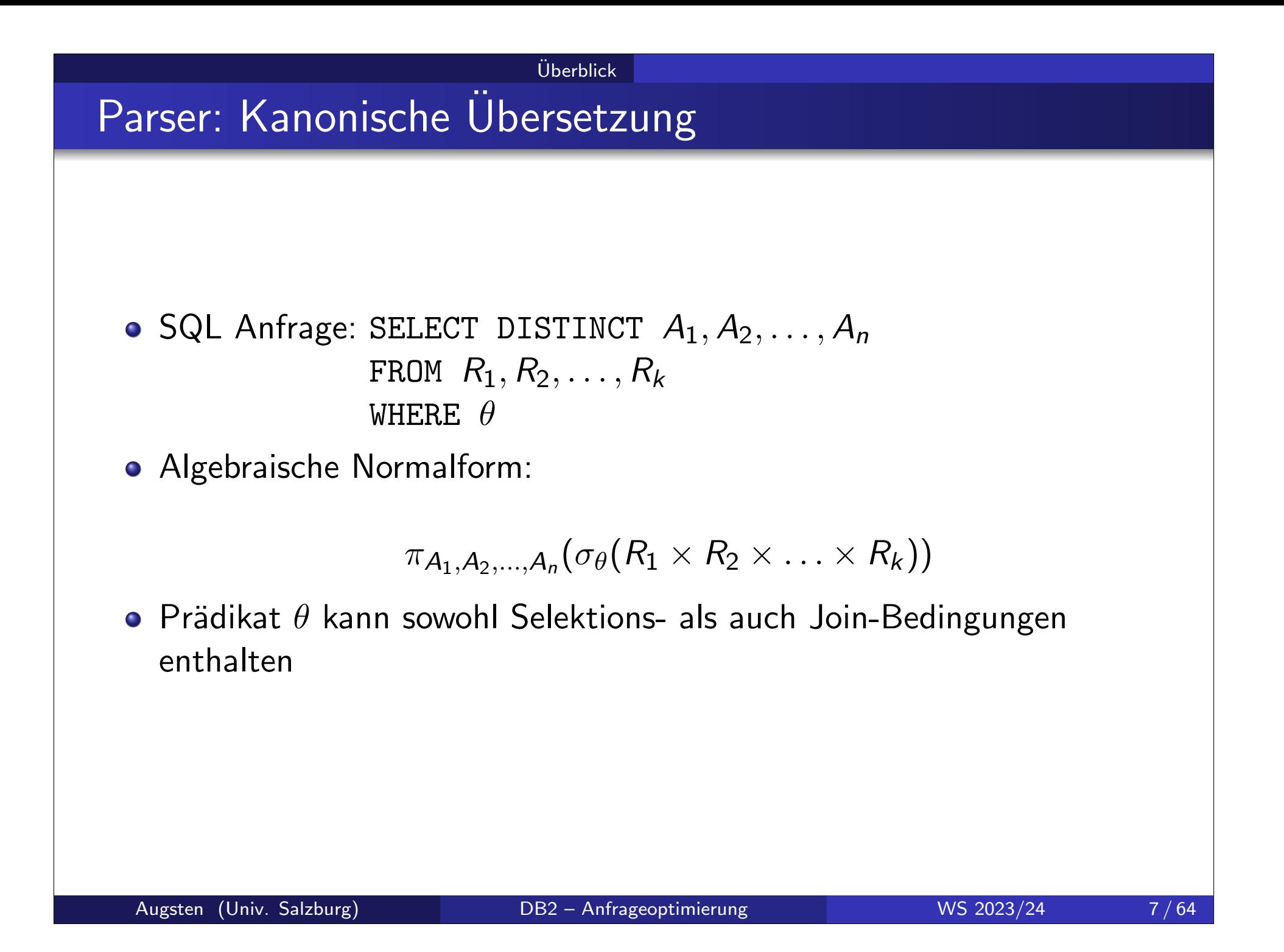

## 2. Optimierer

Optimierer:

- o Input: Relationaler Algebra Ausdruck Beispiel:  $\pi_{\text{balance}}(\sigma_{\text{balance} < 2500}(\text{account}))$
- Output: Auswertungsplan Beispiel:  $\pi_{\text{balance}}$

```
pipeline
```

```
\sigma_{\text{balance} < 2500}use index 1
    account
```
- Auswertungsplan wird in drei Schritten konstruiert:
	- A) Logische Optimierung: Äquivalenzumformungen
	- B) Physische Optimierung: Annotation der relationalen Algebra Operatoren mit physischen Operatoren
	- C) Kostenabschätzung für verschiedene Auswertungspläne

## A) Logische Optimierung: Äquivalenzumformungen

• Äquivalenz relationaler Algebra Ausdrücke:

- äquivalent: zwei Ausdrücke erzeugen dieselbe Menge von Tupeln auf allen legalen Datenbankinstanzen
- legal: Datenbankinstanz erfüllt alle Integritätsbedingungen des Schemas

## **• Aquivalenzregeln:**

- umformen eines relationalen Ausdrucks in einen äquivalenten Ausdruck
- analog zur Algebra auf reelle Zahlen, z.B.:

 $a + b = b + a$ ,  $a(b + c) = ab + ac$ , etc.

- $\bullet$  Warum äquivalente Ausdrücke erzeugen?
	- äquivalente Ausdrücke erzeugen dasselbe Ergebnis
	- jedoch die Ausführungszeit unterscheidet sich signifikant

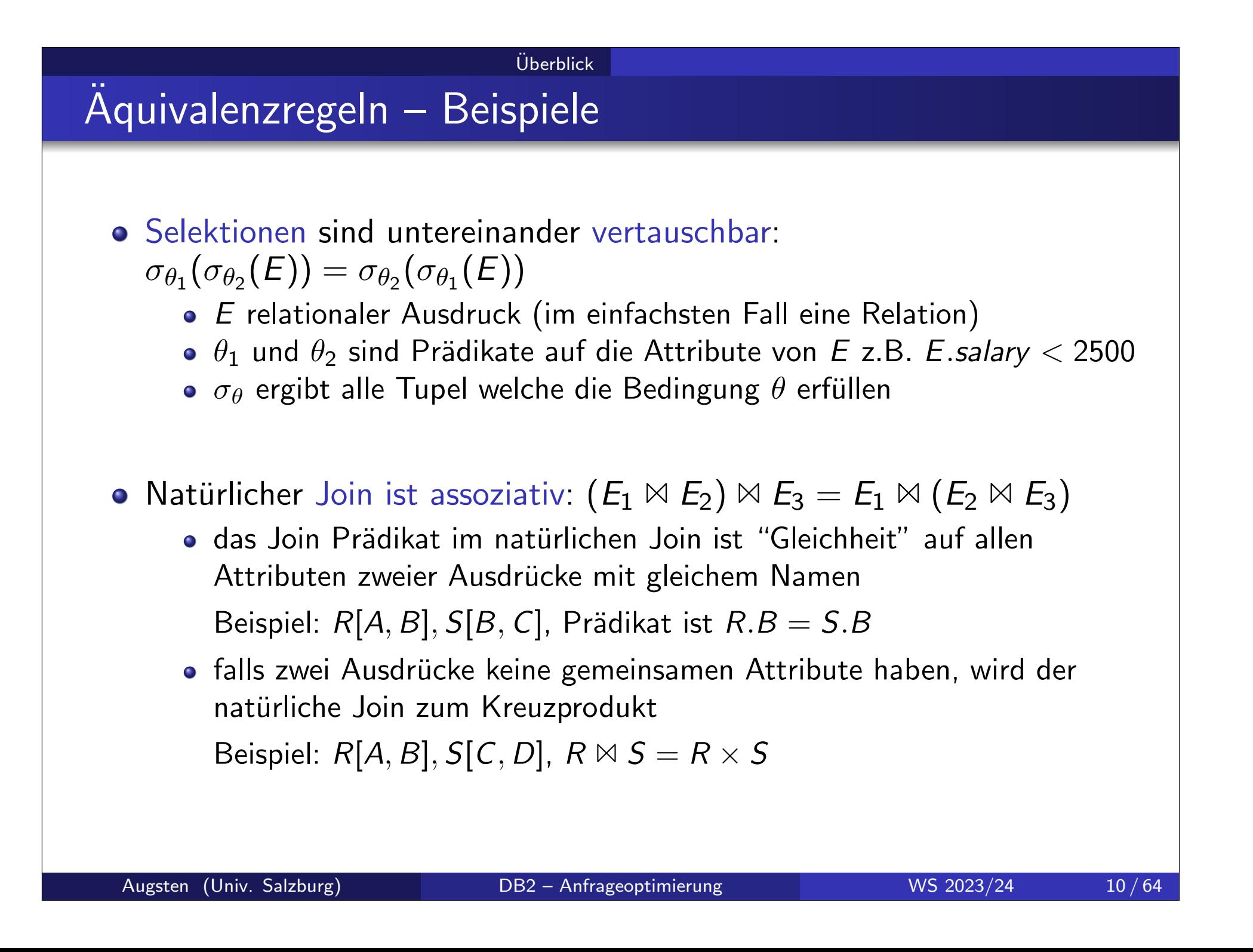

## Aquivalenzregeln – Beispiel Anfrage ¨

## Schemas der Beispieltabellen:

branch(branch-name, branch-city, assets) account(account-number, branch-name, balance) depositor(customer-name, account-number)

### o Fremdschlüsselbeziehungen:

 $\pi_{branch\text{-}name}(account) \subseteq \pi_{branch\text{-}name}(branch)$  $\pi_{account-number}(depositor) \subseteq \pi_{account-number}(account)$ 

### Anfrage:

SELECT customer-name FROM branch, account, depositor WHERE branch-city='Brooklyn' AND balance  $<$  1000 AND branch branch-name  $=$  account branch-name AND  $account$ .account-number  $=$  depositor account-number

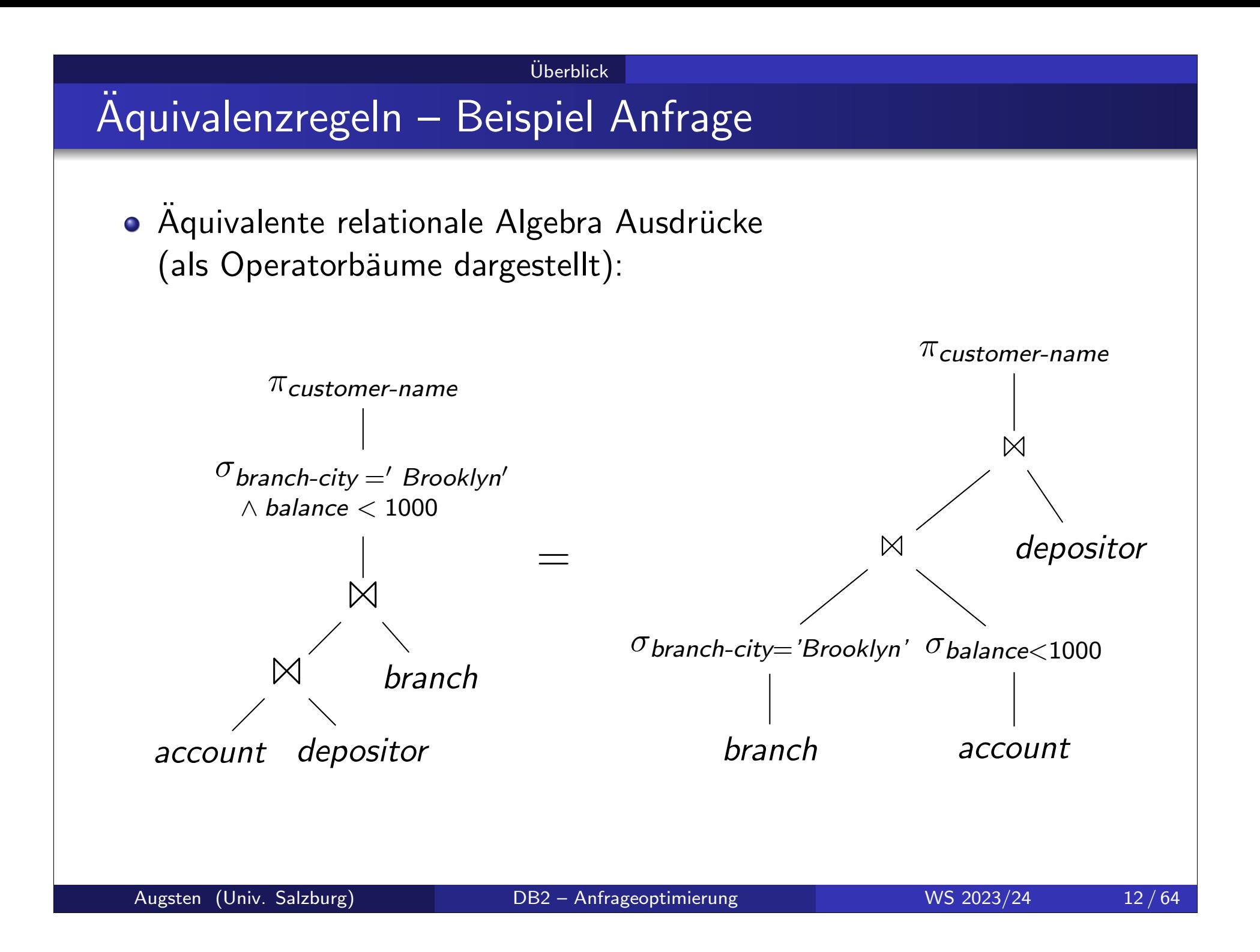

## B) Annotation der relationalen Algebra Ausdrücke

- **Ein Algebraausdruck ist noch kein Ausführungsplan**
- o Zusätzliche Entscheidungen müssen getroffen werden:
	- welche Indizes sollen verwendet werden, z.B. für Selektion oder Join?
	- welche Algorithmen sollen verwendet werde, z.B. Nested-Loop oder Hash Join?
	- sollen Zwischenergebnisse materialisiert oder "pipelined" werden?
	- **o** USW.
- Für jeden Algebra Ausdruck können mehrere Ausführungspläne erzeugt werden.
- Alle Pläne ergeben dieselbe Relation, unterscheiden sich jedoch in der Ausführungszeit

### $Ü$ berblick

## Beispiel: Ausführungsplan

- **Ausführungsplan für die vorige Beispielanfrage:** 
	- account ist physisch sortiert nach branch-name
	- ${\sf index} \ 1$  ist  ${\sf ein} \ B^+{\sf -}$ Baum Index auf *(branch-city,branch-name)*

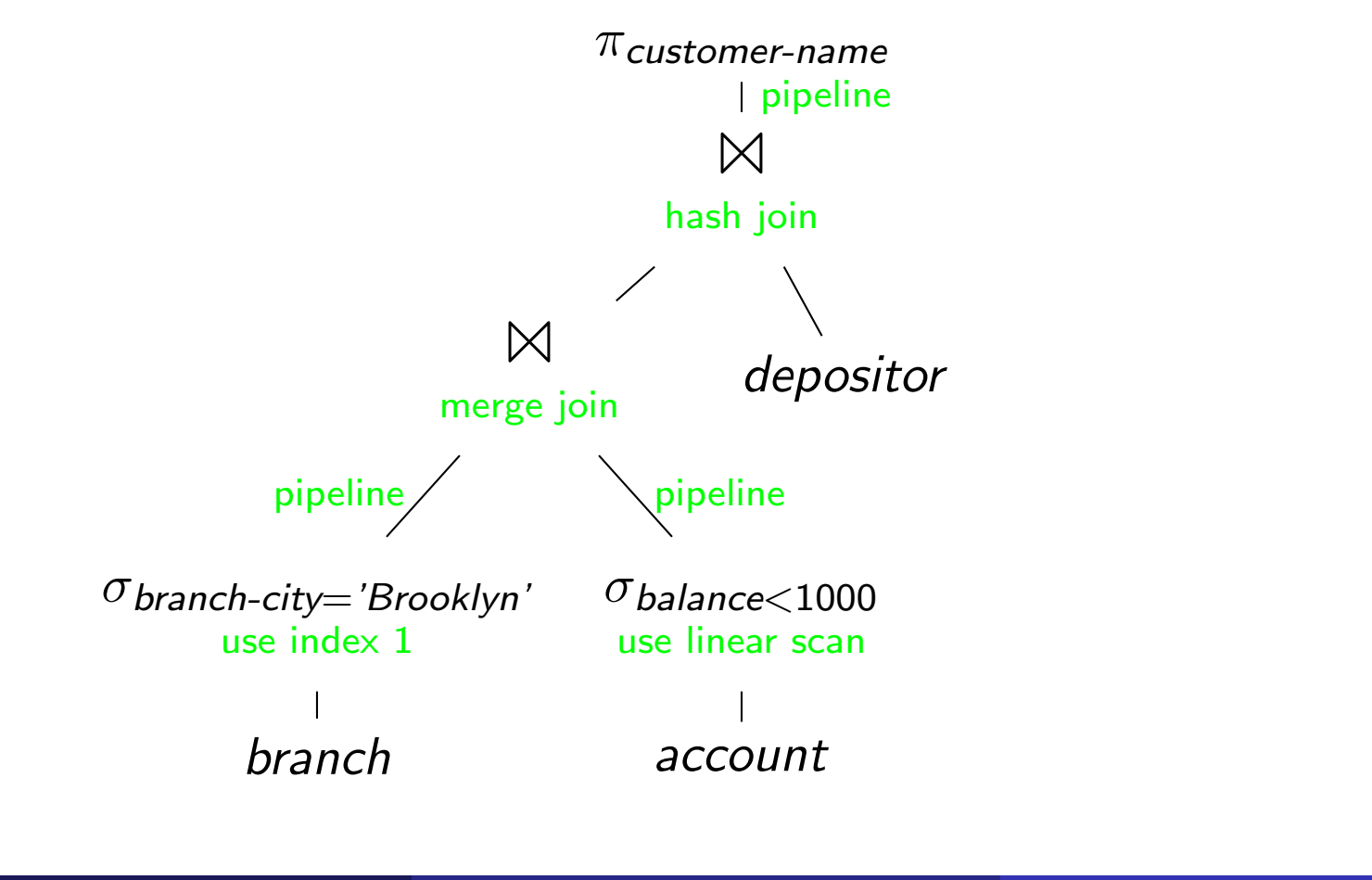

## C) Kostenabschätzung

- Welches ist der beste (=schnellste) Ausführungsplan?
- **o** Schwieriges Problem:
	- Kosten für Ausführungsplan können nur abgeschätzt werden
	- es gibt eine sehr große Zahl von möglichen Ausführungsplänen

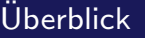

## Datenbankstatistik für Kostenabschätzung

- Katalog: Datenbanksystem pflegt Statistiken über Daten
- Beispiel Statistiken:
	- Anzahl der Tupel pro Relation
	- Anzahl der Blöcke pro Relation
	- Anzahl der unterschiedlichen Werte für ein Attribut
	- **Histogramm der Attributwerte**
- Statistik wird verwendet um Kosten von Operationen abzuschätzen,  $z \mathsf{R}$ .
	- Kardinalität des Ergebnisses einer Selektion
	- Kosten für Nested-Loop vs. Hash-Join
	- Kosten für sequentielles Lesen der Tabelle vs. Zugriff mit Index
- Beachte: Statistik wird nicht nach jeder Anderung aktualisiert und ist deshalb möglicherweise nicht aktuell

## 3. Execution Engine

Die Execution Engine

- o erhält den Ausführungsplan vom Optimierer
- führt den Plan aus, indem die entsprechenden Algorithmen aufgerufen werden
- o liefert das Ergebnis an den Benutzer zurück

## Materialisierung und Pipelining

## **o** Materialisierung:

- **•** gesamter Output eines Operators (Zwischenergebnis) wird gespeichert (z.B. auf Platte)
- **nächster Operator liest Zwischenergebnis und verarbeitet es weiter**

### Pipelining:

- sobald ein Tupel erzeugt wird, wird es an den nächsten Operator weitergeleitet
- kein Zwischenspeichern erforderlich
- Benutzer sieht erste Ergebnisse, bevor gesamte Anfrage berechnet ist

### **o** Blocking vs. Non-Blocking:

- Blocking: Operator muss gesamten Input lesen, bevor erstes Output Tupel erzeugt werden kann
- Non-Blocking: Operator liefert erstes Tupel zurück sobald ein kleiner Teil des Inputs gelesen ist

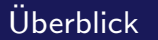

# Integrierte Übung 5.1

- Welche der folgenden Operatoren sind "blocking" bzw. "non-blocking"?
	- **o** Selektion
	- **•** Projektion
	- **•** Sortierung
	- Gruppierung+Aggregation
	- Block Nested-Loop Join
	- Index Nested-Loop Join
	- Hash Join
	- Merge Join, Sort-Merge Join

## Iteratoren

- Demand-driven vs. Producer-driven Pipeline:
	- Demand-driven: Operator erzeugt Tupel erst wenn von Eltern-Knoten angefordert; Auswertung beginnt bei Wurzelknoten
	- Producer-driven: Operatoren produzieren Tupel und speichern sie in einen Buffer; Eltern-Knoten bedient sich aus Buffer (Producer-Consumer Modell)
- Demand-driven Pipelining: relationale Operatoren werden oft als Iteratoren mit folgenden Funktionen implementiert:
	- open(): initialisiert den Operator z.B. Table Scan: Datei öffnen und Cursor auf ersten Datensatz setzen
	- next(): liefert nächstes Tupel z.B. Table Scan: Tupel an Cursorposition lesen und Cursor weitersetzten
	- close(): abschließen z.B. Table Scan: Datei schließen
- o Im Iteratormodell fragt der Wurzelknoten seine Kinder so lange nach Tupeln, bis keine Tupel mehr geliefert werden.

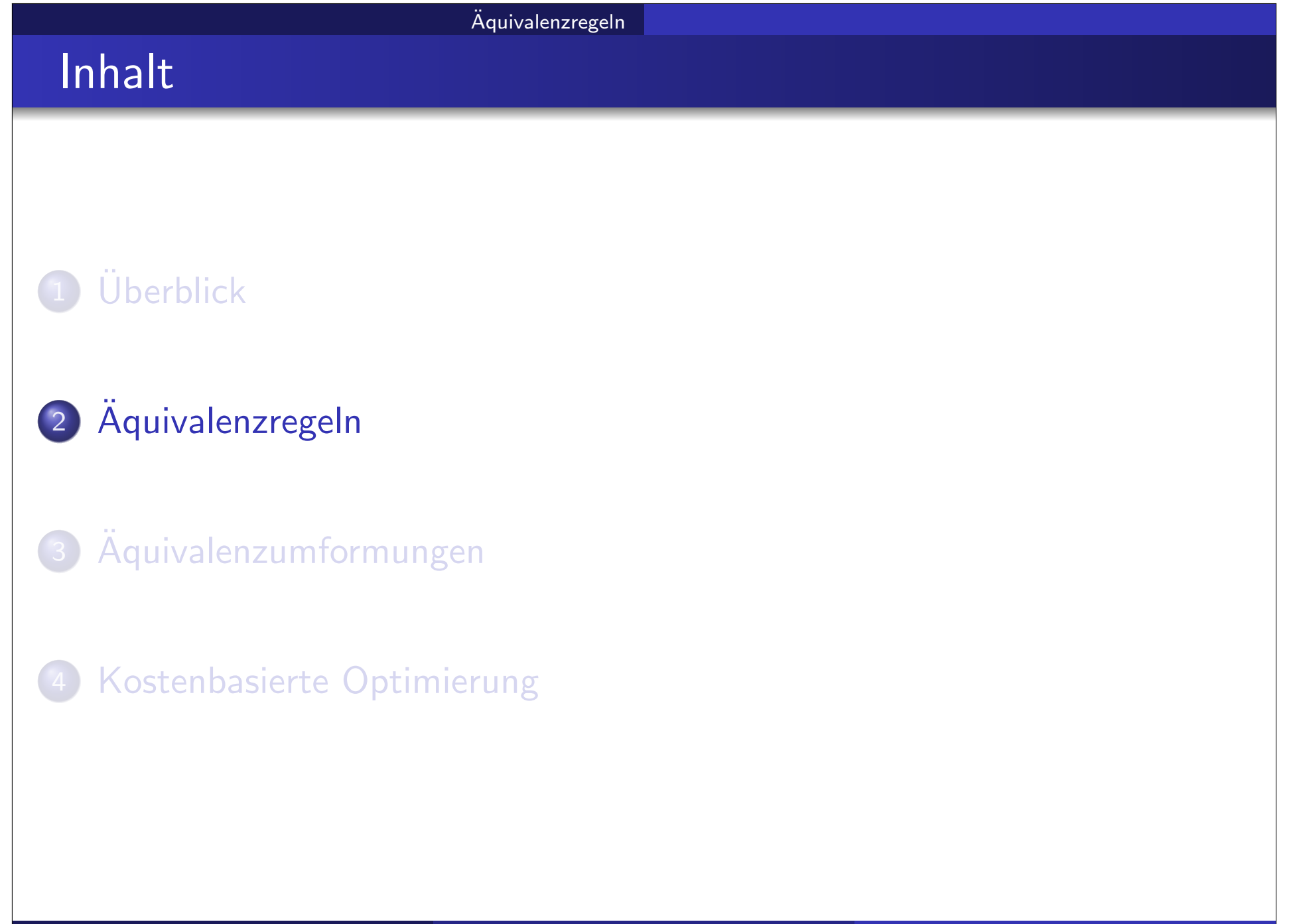

- nur eine Auswahl von Äquivalenzregeln (equivalence rules, ER) wird präsentiert
- die Auswahl ist nicht minimal, d.h., einige der Regeln können aus anderen hergeleitet werden
- **o** Notation:
	- $E, E_1, E_2$ ... sind relationale Algebra Ausdrücke
	- $\theta$ ,  $\theta_1$ ,  $\theta_2$ ... sind Prädikate (z.B.  $A < B \wedge C = D$ )

## Definition von relationalen Algebra Ausdrücken

- **Ein elementarer Ausdruck der relationalen Algebra ist** 
	- eine Relation in der Datenbank (z.B. Konten)
- Zusammengesetzte Ausdrücke: Falls  $E_1$  und  $E_2$  relationale Algebra Ausdrücke sind, dann lassen sich durch relationale Operatoren weitere Ausdrücke bilden, z.B.:
	- $E_1 \cup E_2$
	- $E_1 E_2$
	- $E_1 \times E_2$
	- $\sigma_\theta(\mathit{E}_1)$ ,  $\theta$  ist ein Prädikat in  $\mathit{E}_1$
	- $\pi_{\mathcal{A}}(E_1)$ ,  $\mathcal A$  ist eine Liste von Attributen aus  $E_1$
- Geschlossenheit der relationalen Algebra: elementare und zusammengesetzte Ausdrücke können gleich behandelt werden

## Aquivalenzregeln/1

## Selektion und Projektion:

o ER1 Konjunktive Selektionsprädikate können in mehrere Selektionen aufgebrochen werden:

$$
\sigma_{\theta_1\wedge\theta_2}(E)=\sigma_{\theta_1}(\sigma_{\theta_2}(E))
$$

ER2 Selektionen sind untereinander vertauschbar:

$$
\sigma_{\theta_1}(\sigma_{\theta_2}(E))=\sigma_{\theta_2}(\sigma_{\theta_1}(E))
$$

o ER3 Geschachtelte Projektionen können eliminiert werden:  $\pi_{\mathcal{A}_{1}}(\pi_{\mathcal{A}_{2}}(\dots(\pi_{\mathcal{A}_{n}}(E))\dots))=\pi_{\mathcal{A}_{1}}(E)$ 

 $(A<sub>i</sub>$  sind Listen von Attributen)

 $\bullet$  ER4 Selektion kann mit Kreuzprodukt und  $\theta$ -Join kombiniert werden: (a)  $\sigma_\theta(E_1 \times E_2) = E_1 \bowtie_\theta E_2$ (b)  $\sigma_{\theta_1} (E_1 \bowtie_{\theta_2} E_2) = E_1 \bowtie_{\theta_1 \wedge \theta_2} E_2$ 

## Aquivalenzregeln/2

## Kommutativität und Assoziativität von Joins:

 $\bullet$  ER5 Theta-Join und natürlicher Join sind kommutativ:

$$
E_1 \bowtie_{\theta} E_2 = E_2 \bowtie_{\theta} E_1
$$

$$
E_1 \bowtie E_2 = E_2 \bowtie E_1
$$

- ER6 Joins und Kreuzprodukte sind assoziativ:
	- $(a)$  Natürliche Joins sind assoziativ:

$$
(E_1 \bowtie E_2) \bowtie E_3 = E_1 \bowtie (E_2 \bowtie E_3)
$$

(b) Theta-Joins sind assoziativ:

$$
(\textit{E}_{1} \bowtie_{\theta_{1}} \textit{E}_{2}) \bowtie_{\theta_{2} \wedge \theta_{3}} \textit{E}_{3}=\textit{E}_{1} \bowtie_{\theta_{1} \wedge \theta_{3}} (\textit{E}_{2} \bowtie_{\theta_{2}} \textit{E}_{3})
$$

 $(\theta_2$  enthält nur Attribute von  $E_2$  und  $E_3)$ 

(c) Jedes Prädikat  $\theta_i$  im Theta-Join kann leer sein, also sind auch Kreuzprodukte assoziativ.

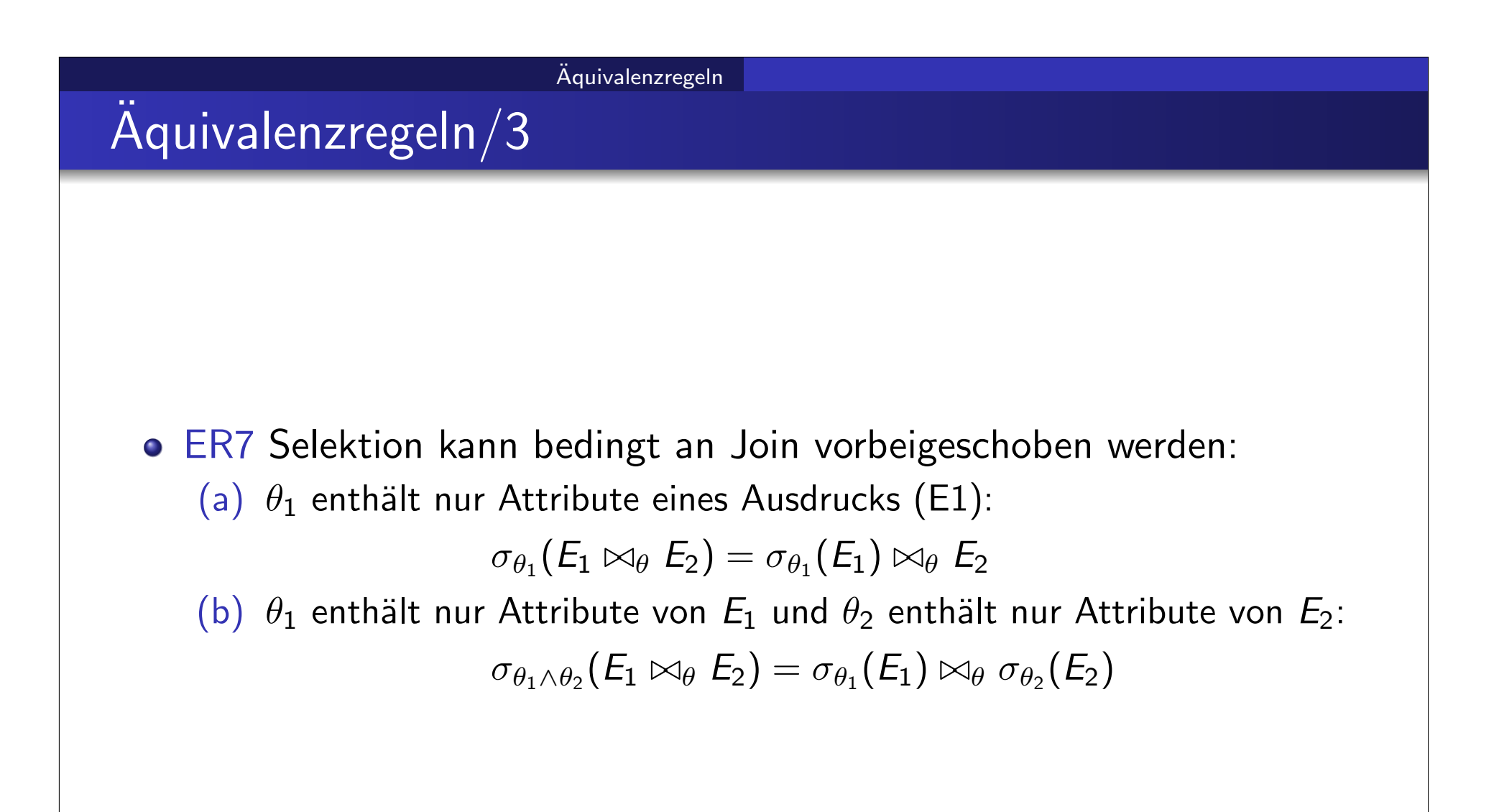

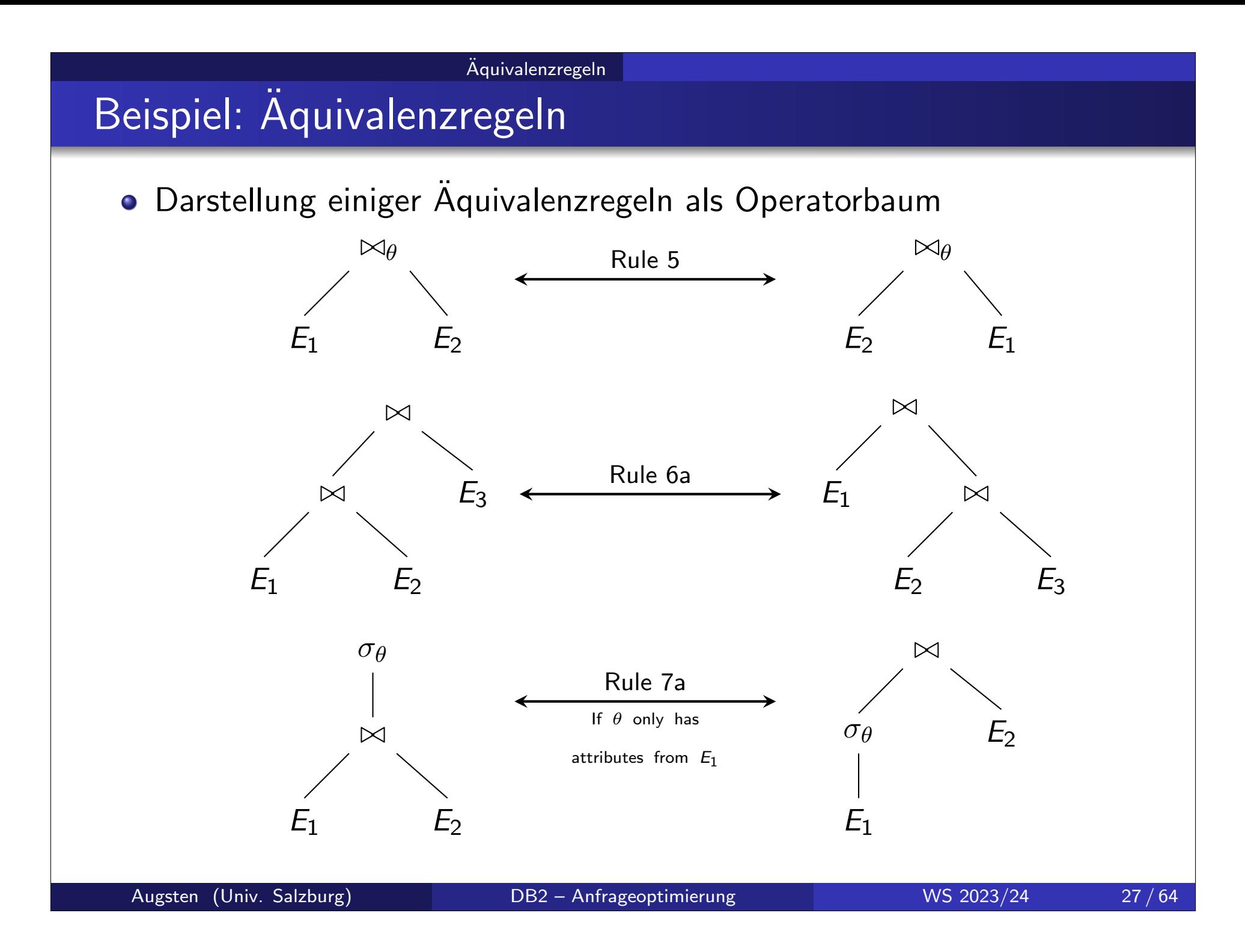

# Aquivalenzregeln ¨ Aquivalenzregeln/4 ¨ ER8 Projektion kann an Join und Selektion vorbeigeschoben werden:

- $\mathcal{A}_1$  und  $\mathcal{A}_2$  sind jeweils Projektions-Attribute von  $E_1$  und  $E_2.$
- (a) Join:  $\theta$  enthält nur Attribute aus  $A_1 \cup A_2$ :

 $\pi_{A_1\cup A_2}(E_1\bowtie_{\theta} E_2)=\pi_{A_1}(E_1)\bowtie_{\theta}\pi_{A_2}(E_2)$ 

(b) Join:  $\theta$  enthält Attribute die nicht in  $A_1 \cup A_2$  vorkommen:

- $A_3$  sind Attribute von  $E_1$  die in  $\theta$  vorkommen, aber nicht in  $A_1 \cup A_2$
- $\bullet$  A<sub>4</sub> sind Attribute von E<sub>2</sub> die in  $\theta$  vorkommen, aber nicht in A<sub>1</sub> ∪ A<sub>2</sub>

 $\pi_{A_1\cup A_2}(E_1 \bowtie_{\theta} E_2) = \pi_{A_1\cup A_2}(\pi_{A_1\cup A_3}(E_1) \bowtie_{\theta} \pi_{A_2\cup A_4}(E_2))$ 

(c) Selektion:  $\theta$  enthält nur Attribute aus  $A_1$ :

$$
\pi_{A_1}(\sigma_{\theta}(E_1))=\sigma_{\theta}(\pi_{A_1}(E_1))
$$

(d) Selektion:  $\theta$  enthält Attribute  $A_3$  die nicht in  $A_1$  vorkommen:  $\pi_{A_1}(\sigma_\theta(E_1)) = \pi_{A_1}(\sigma_\theta(\pi_{A_1\cup A_3}(E_1)))$ 

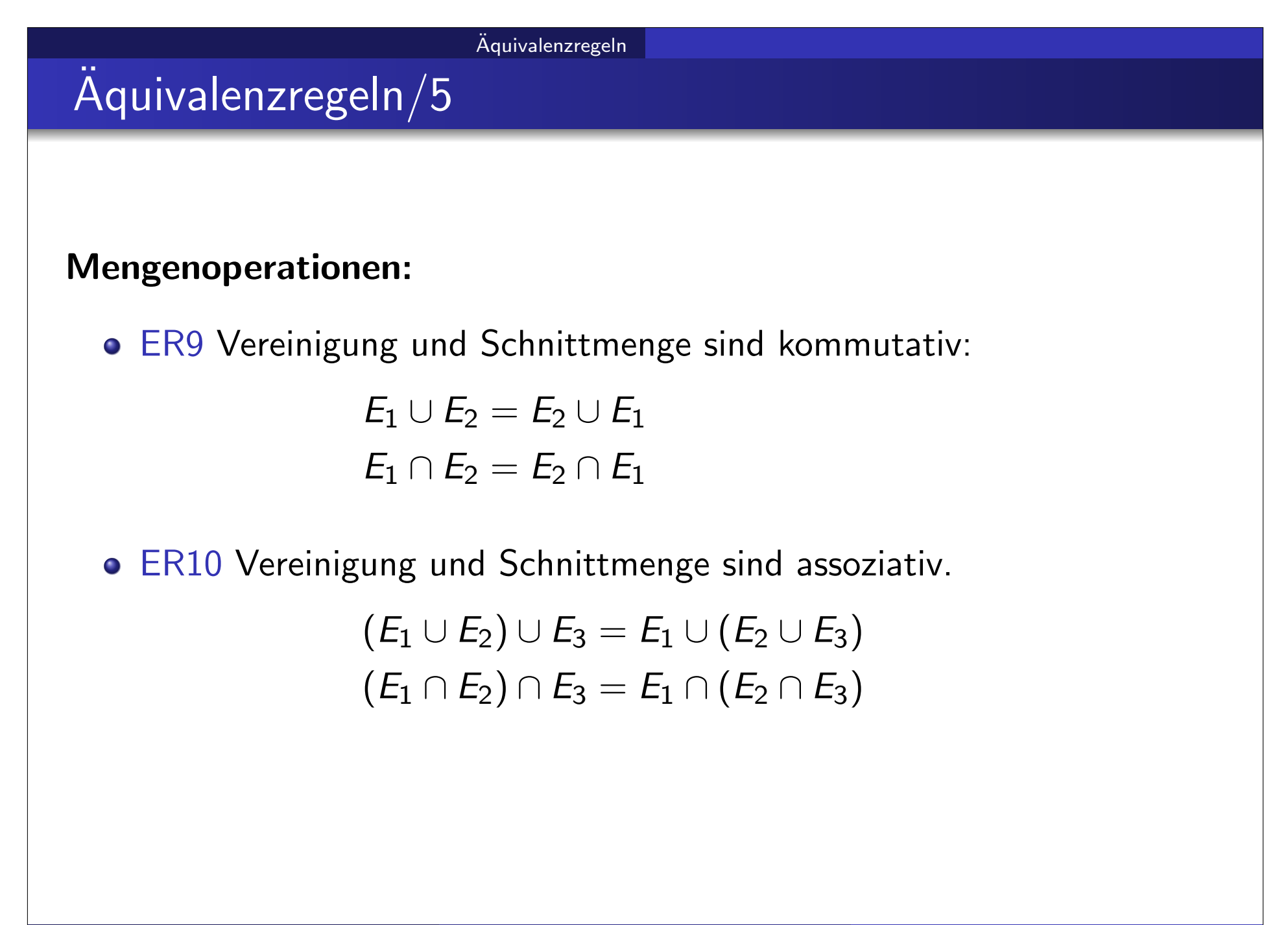

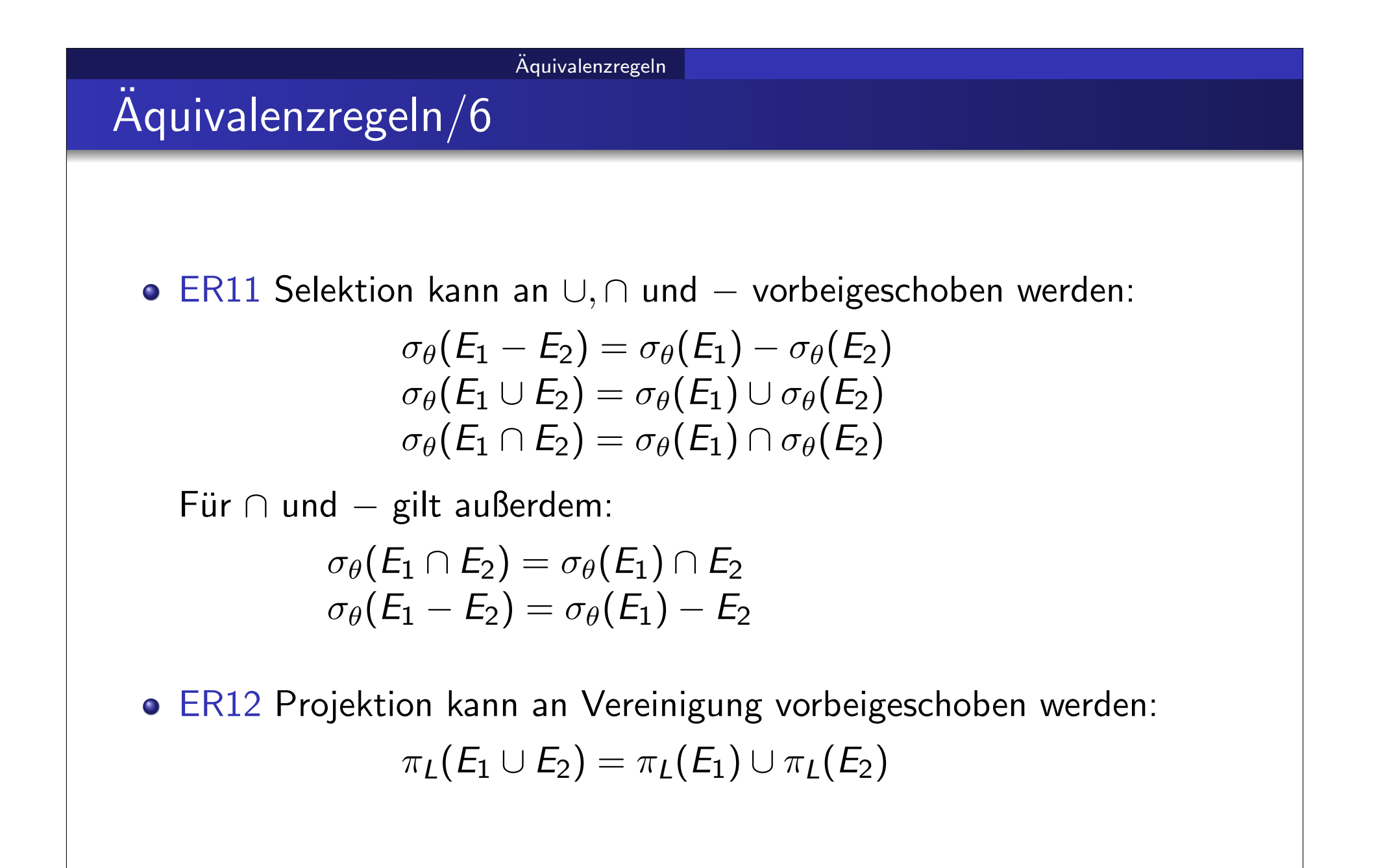

Aquivalenzregeln ¨

## Integrierte Übung 5.2

Stellen Sie die folgenden relationalen Algebra Ausdrücke als Operatorbäume dar:

- $RA1 = \pi_A(R1) \cup \sigma_{A>5}(R2)$
- $RA2 = \pi_A (R1 \boxtimes \sigma_{X=Y} (R2 \boxtimes \pi_{B,C} (R3 R4) \boxtimes R5))$ (relationale Operatoren sind linksassoziativ)

Aquivalenzregeln ¨

# Integrierte Übung 5.3

Folgende Äquivalenzregeln sind falsch. Zeigen Sie dies durch ein Gegenbeispiel:

1. 
$$
\pi_A(R-S)=\pi_A(R)-\pi_A(S)
$$

2.  $R - S = S - R$ 

3. 
$$
(R-S)-T=R-(S-T)
$$

4. 
$$
\sigma_{\theta}(E_1 \cup E_2) = \sigma_{\theta}(E_1) \cup E_2
$$

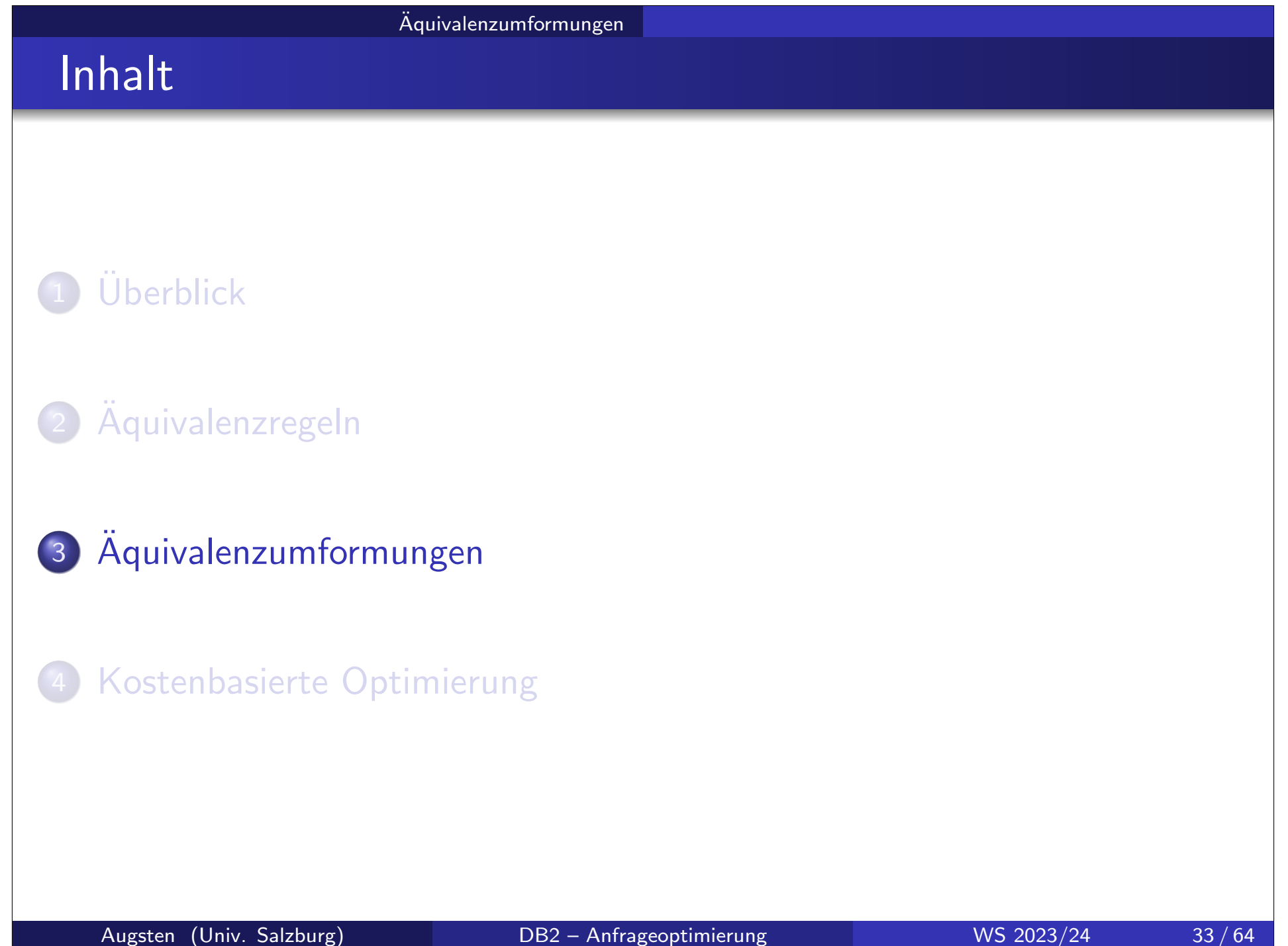

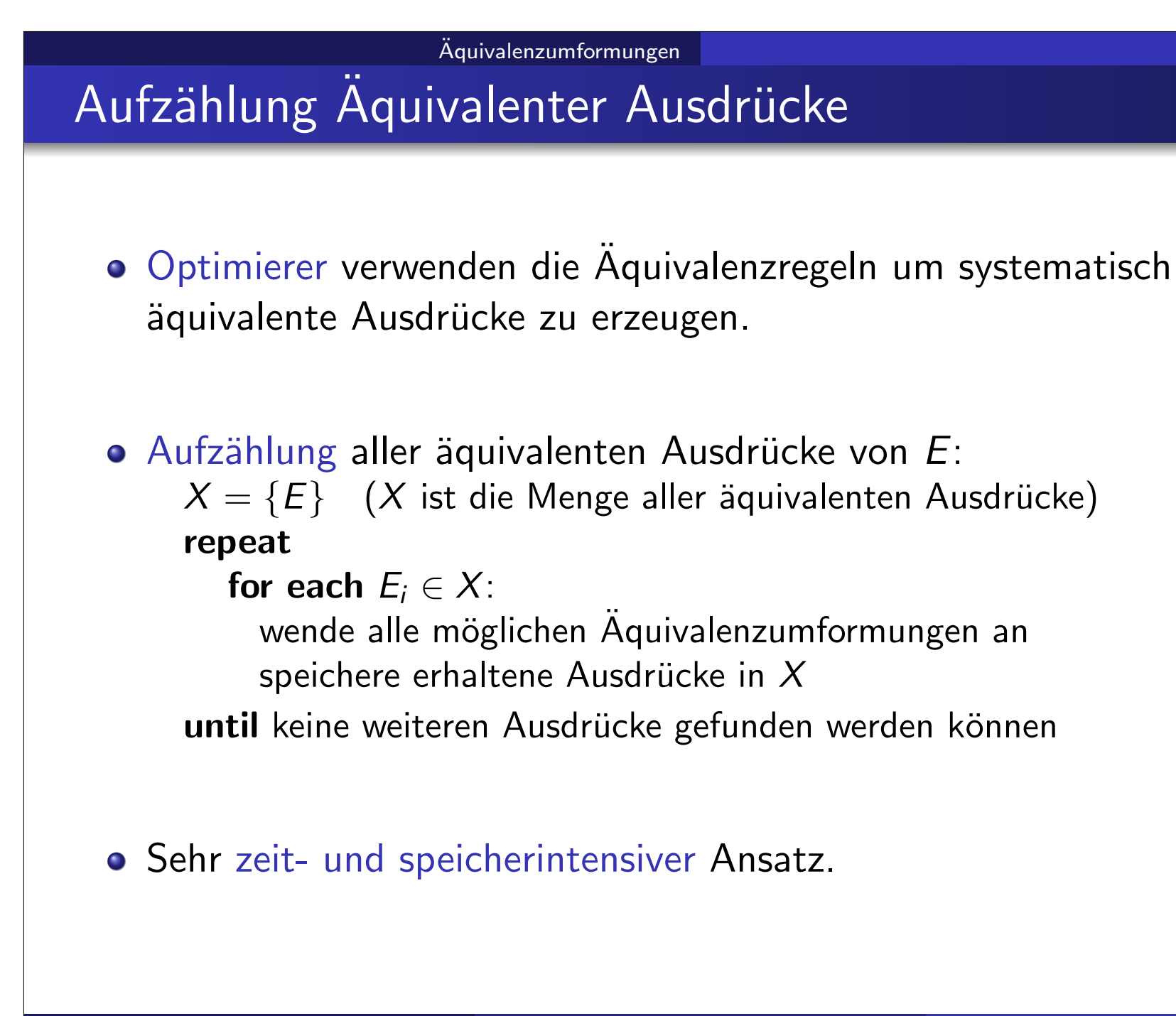

## Effiziente Aufzählungstechniken

- O Speicher sparen: Ausdrücke teilen sich gemeinsame Teilausdrücke:
	- Wenn  $E2$  aus  $E1$  durch eine Aquivalenzumformung entsteht, bleiben die tieferliegenden Teilbäume gleich und brauchen nicht doppelt abgelegt zu werden.
- o Zeit sparen: Aufgrund von Kostenabschätzungen werden einige Ausdrücke gar nie erzeugt.
	- Wenn für einen Teilausdruck  $E^{\prime}$  ein äquivalenter Teilausdruck  $E^{\prime\prime}$ gefunden wird, der schneller ist, brauchen keine Ausdrücke die  $E^{\prime}$ enthalten berücksichtigt werden.
- o Heuristik: Wende Heuristiken an um viel versprechende Ausdrücke zu erzeugen:
	- Selektionen möglichst weit nach unten
	- Projektionen möglichst weit nach unten
	- Joins mit kleinem zu erwartenden Ergebnis zuerst berechnen

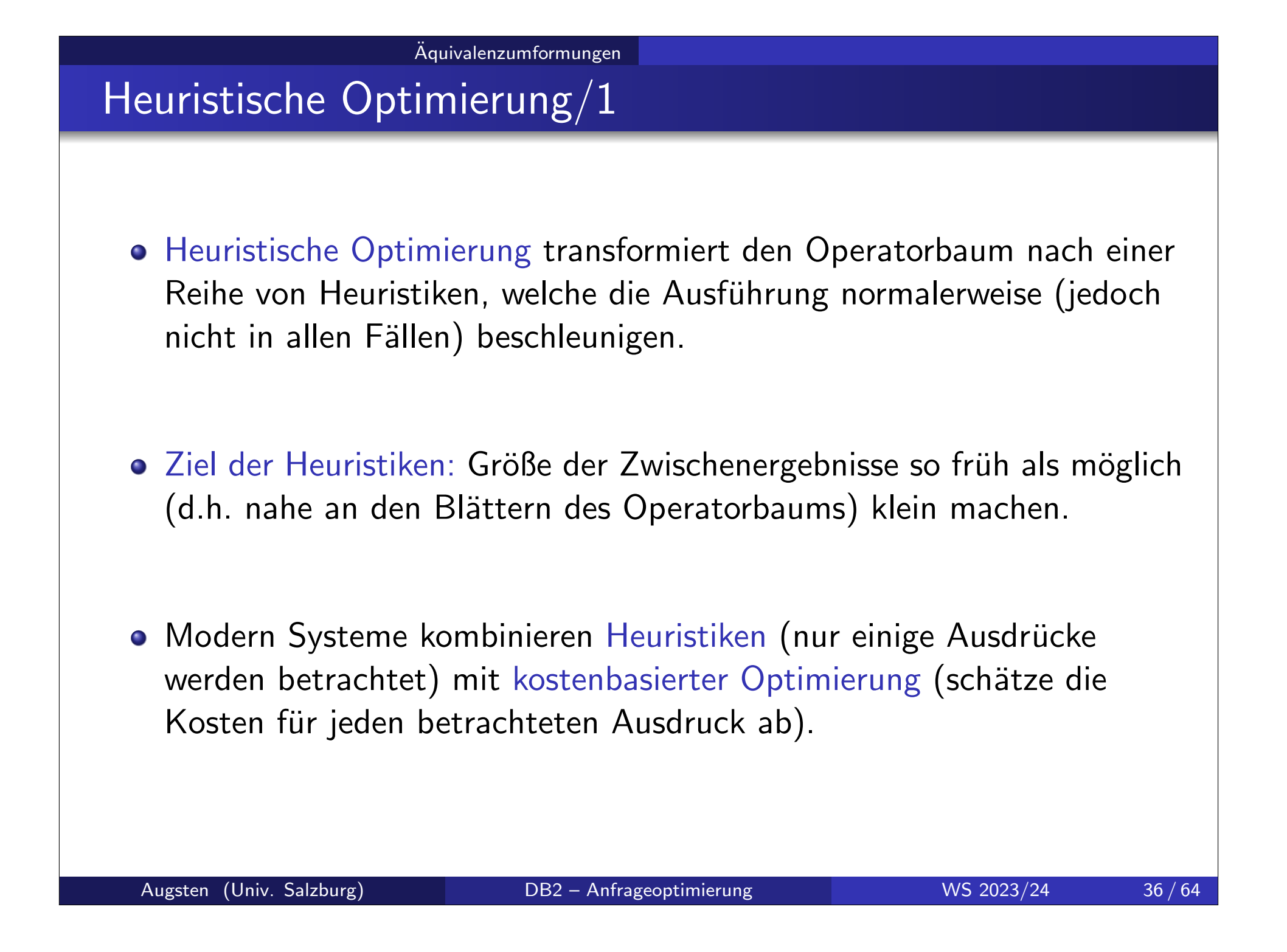

## Heuristische Optimierung/2

Typischer Ansatz der heuristischen Optimierung:

- 1. Transformiere alle konjunktiven Selektionen in eine Reihe verschachtelter Selektionen (ER1).
- 2. Schiebe Selektionen so weit als möglich im Operatorbaum nach unten (ER2, ER7(a), ER7(b), ER11).
- 3. Ersetze Kreuzprodukte, welche von einer Selektion gefolgt sind, durch Joins (ER4(a)).
- 4. Führe Joins und Selektionen mit starker Selektivität zuerst aus (ER6).
- 5. Schiebe Projektionen so weit nach unten als möglich und erzeuge neue Projektionen, sodass kein Attribut weitergeleitet wird, das nicht mehr gebraucht wird (ER3, ER8, ER12).
- 6. Identifiziere die Teilbäume, für die Pipelining möglich ist, und führe diese mit Pipelining aus.

## Aquivalenzumformung: Beispieltabellen ¨

### Schemas der Beispieltabellen:

branch(branch-name, branch-city, assets) account(account-number, branch-name, balance) depositor(customer-name, account-number)

o Fremdschlüsselbeziehungen:

 $\pi_{branch-name}(account) \subseteq \pi_{branch-name}(branch)$  $\pi_{account-number}(depositor) \subseteq \pi_{account-number}(account)$ 

# Beispiele Äquivalenzumformungen/1

Aquivalenzumformungen ¨

- Beispiel 1: Selektion nach unten schieben.
- Anfrage: Finde die Namen aller Kunden die ein Konto in einer Filiale in Brooklyn haben.

 $\pi$ customer-name $(\sigma$ branch-city $=$ 'Brooklyn'  $($ bra $\operatorname{nch} \bowtie (\operatorname{account} \bowtie \operatorname{depositor})))$ 

- Der Join wird für die Konten und Kunden aller Filialen berechnet, obwohl wir nur an den Filialen in Brooklyn interessiert sind.
- Umformung unter Verwendung von ER7(a):

 $\pi$ customer-name

 $(\sigma_{branch\text{-}city=\text{'}\textit{Brooklyn}'}(\textit{branch}) \bowtie (\textit{account} \bowtie \textit{depositor}))$ 

• Die Selektion wird vorgezogen, damit sich die Größe der Relationen, auf die ein Join berechnet werden muss, reduziert.

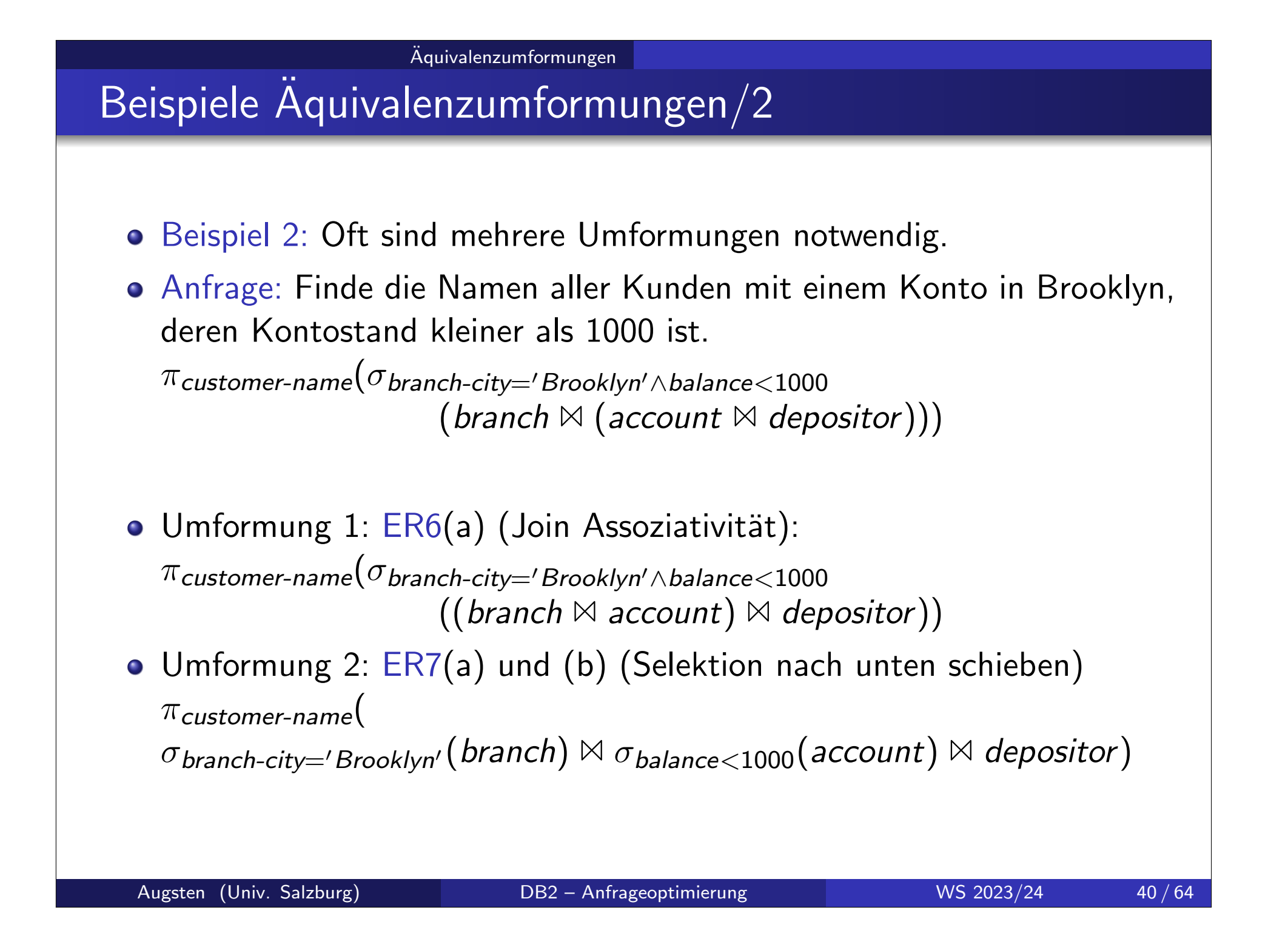

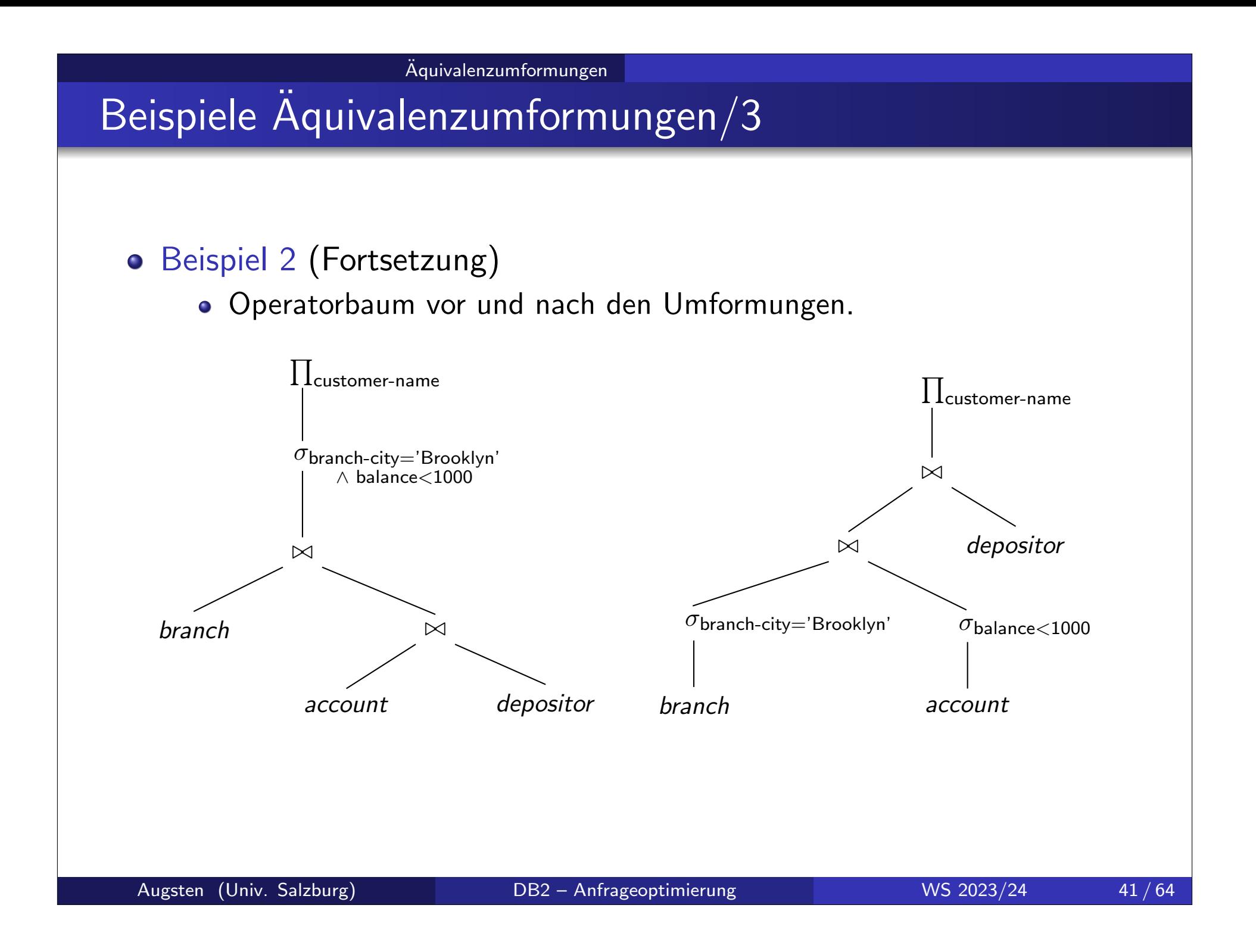

## Beispiele Aquivalenzumformungen/4

- Beispiel 3: Projektion
- Anfrage: (wie Beispiel 1)  $\pi$ customer-name $((\sigma_{branch\text{-}city=\text{-} 'Brooklyn'}(branch) \bowtie account) \bowtie depositor)$
- Join  $\sigma_{branch-city='Brooklyn'}(branch) \bowtie account$  ergibt folgendes Schema: (branch-name, branch-city, assets, account-number, balance)
- Nur 1 Attribut wird gebraucht: account-number für Join mit depositor.
- Umformung: ER8(b) (Projektion nach unten schieben):

 $\pi$ customer-name

 $(\pi_{account-number}(\sigma_{branch-city='Brooklyn'}(branch) \bowtie account)$  $\bowtie$  depositor)

# Integrierte Ubung 5.4

Verwenden Sie die Aquivalenzregeln, um die Projektionen so weit als ¨ möglich nach unten zu schieben:

Aquivalenzumformungen ¨

 $\pi$ customer-name

 $(\pi_{account\text{-}number}(\sigma_{branch\text{-}city\text{---}{}'Brooklyn'}(branch) \bowtie account)$  $\bowtie$  depositor)

o Lösung:

• Anwendung von ER8(b):  $A_1 = \emptyset$ ,  $A_2 = \{account-number\}$ ,  $A3 = A4 = \{branch-name\}$  $\pi$ customer-name $(\pi$ account-number $(\pi$ branch-name $(\sigma$ branch-city $=$ ′ Brooklyn′  $(b$ r<code>anch</code>))  $\bowtie$  $\pi$  account-number, branch-name  $(account)$ )  $\bowtie$  depositor) • Anwendung von  $ER8(d)$ :  $A_1 = \{branch-name\}$ ,  $A_3 = \{branch-city\}$  $\pi$ customer-name $(\pi$ account-number $(\pi$ branch-name $(\sigma$ branch-city $=$ ' Brooklyn'  $($  $\pi$ branch-name, branch-city $(\mathit{branch}))$  $\pi$  account-number, branch-name  $(account)$ )  $\bowtie$  depositor)

## Beispiele Äquivalenzumformungen/5

- Beispiel 4: Joinreihenfolge
- Für alle Relationen  $r_1$ ,  $r_2$ ,  $r_3$  gilt (Assoziativität):  $(r_1 \boxtimes r_2) \boxtimes r_3 = r_1 \boxtimes (r_2 \boxtimes r_3)$
- Falls  $r_2 \bowtie r_3$  groß ist und  $r_1 \bowtie r_2$  klein, wählen wir die Reihenfolge  $(r_1 \boxtimes r_2) \boxtimes r_3$

sodass nur ein kleines Zwischenergebnis berechnet und evtl. zwischengespeichert werden muss.

## Beispiele Äquivalenzumformungen/6

- Beispiel 5: Joinreihenfolge
- Anfrage:

 $\pi$ customer-name $(\sigma$ branch-city $=$ ' Brooklyn'  $($  bra ${\it nch}) \bowtie$  <code>account</code>  $\bowtie$  <code>depositor</code>  $)$ 

- Welcher Join soll zuerst berechnet werden?
	- (a)  $\sigma$ <sub>branch-city='Brooklyn'</sub> (branch)  $\bowtie$  depositor
	- $(b)$   $\sigma$ <sub>branch-city='Brooklyn'</sub> (branch)  $\bowtie$  account
	- $(c)$  account  $\bowtie$  depositor
- (a) ist ein Kreuzprodukt, da branch und depositor keine gemeinsamen Attribute haben
	- $\rightarrow$  sollte vermieden werden
- (b) ist vermutlich kleiner als (c), da (b) nur die Konten in Brooklyn berücksichtigt,  $(c)$  jedoch alle Konten.

## Integrierte Übung 5.5

Stellen Sie die folgende Anfrage als Operatorbaum dar und führen Sie günstige Äquivalenzumformungen durch:

```
SELECT DISTINCT E.LName
FROM Employee E, WorksOn W, Project P
WHERE P. PName = 'A'AND P.PNum = W.PNoAND W. ESSN = E. SSN
AND E. BDate = '31.12.1957'
```
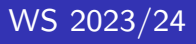

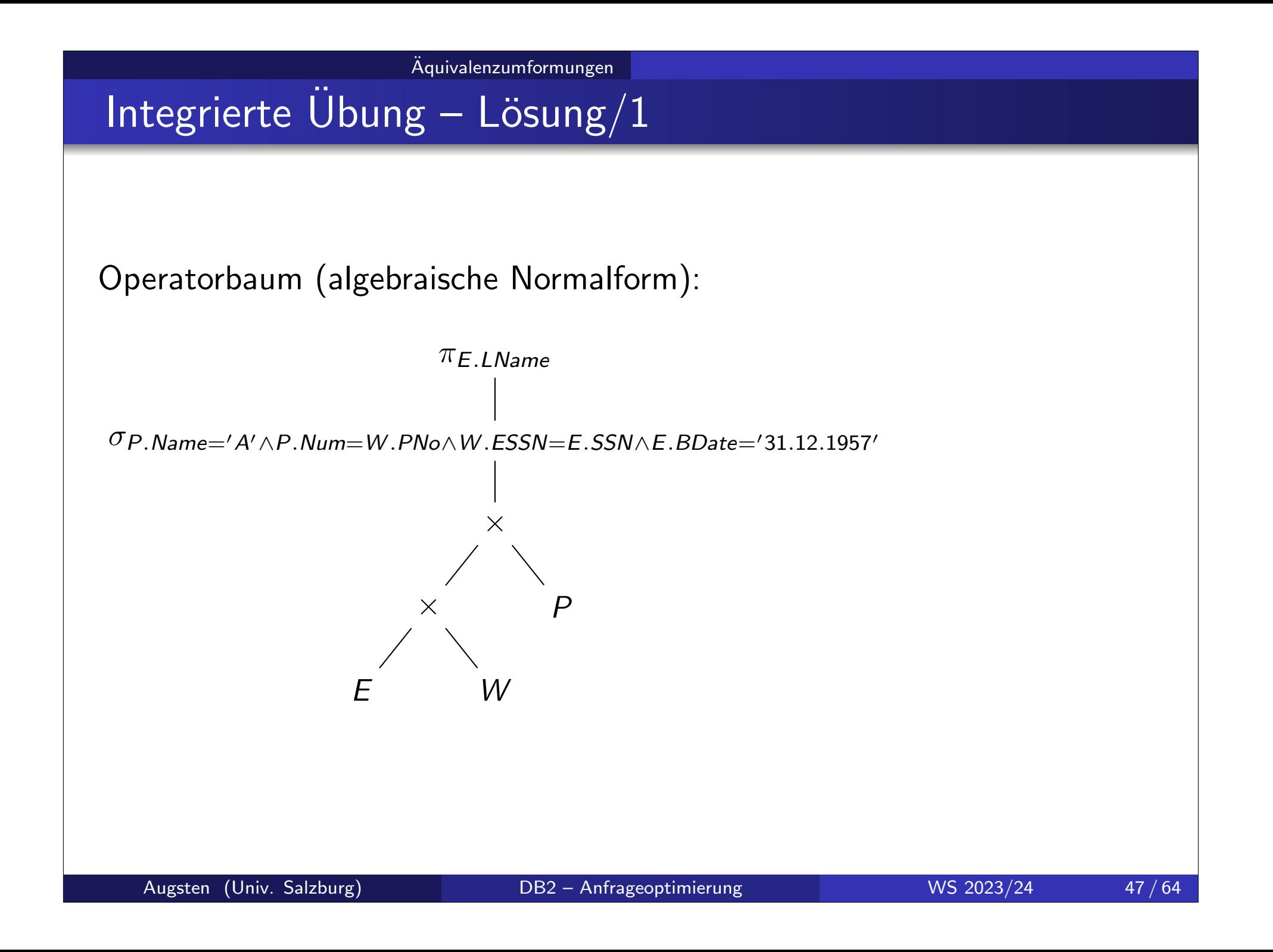

## Integrierte Übung – Lösung/2

Anwendung der Aquivalenzregeln:

- Konjunktive Selektionen in verschachtelte Selektionen umwandeln
- o Selektionen möglichst weit nach unten schieben
- Kreuzprodukte wenn möglich in Joins umwandeln
- Welcher Join soll als erstes ausgeführt werden?
	- $\bullet$  E  $\bowtie_{\theta}$  P wäre ein Kreuzprodukt (da  $\theta = \emptyset$ ) und kommt nicht in Frage
	- o beide anderen Möglichkeiten sind sinnvoll, da je eine volle Relation (W) mit einer selektierten Relation (P bzw.  $E$ ) verbunden wird
	- mit der Annahme, dass es mehr Leute mit gleichem Geburtsdatum als Projekte mit gleichem Namen gibt, wurde W als erstes mit P verbunden
- Projektionen möglichst weit nach unten schieben

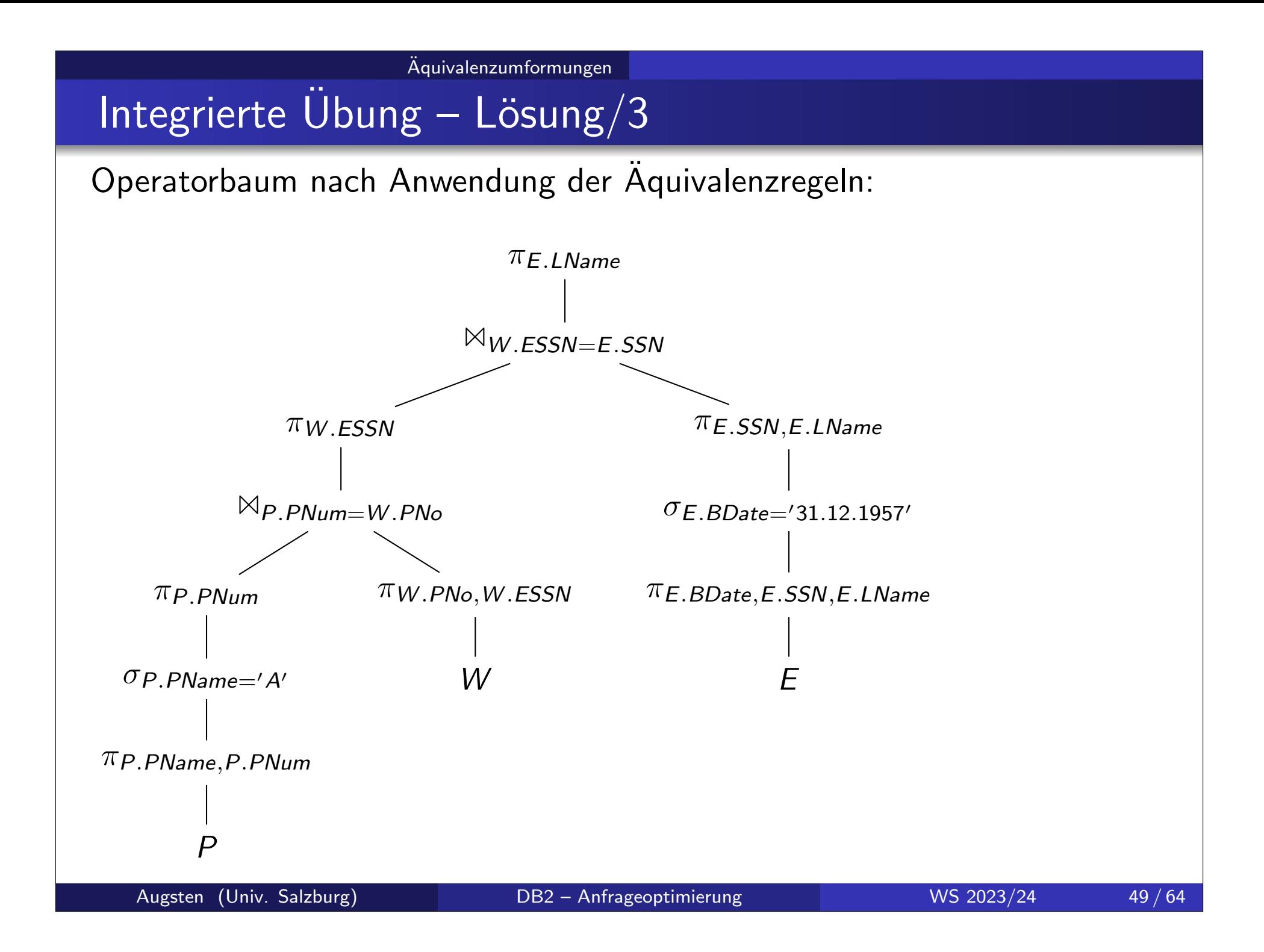

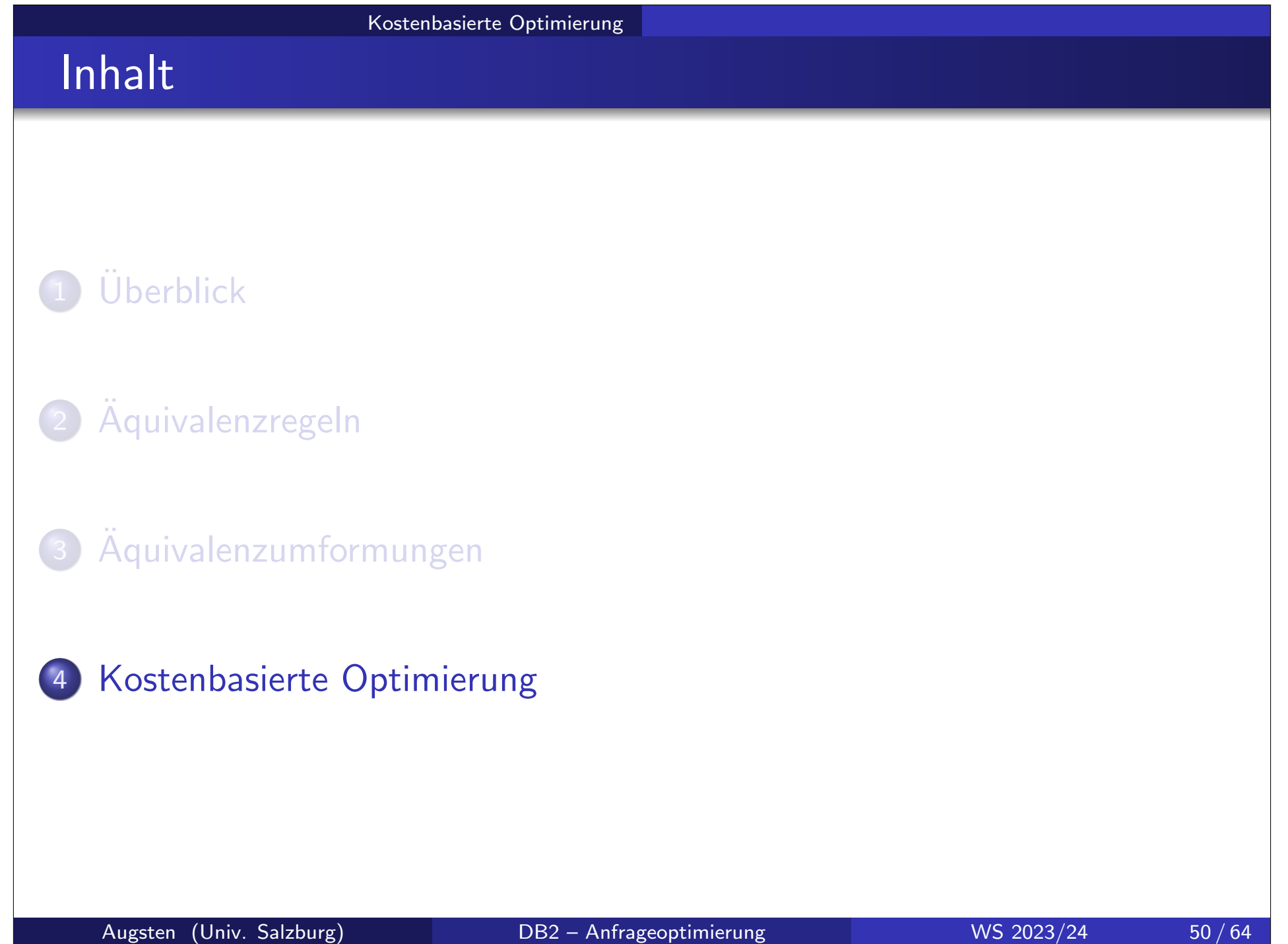

## Kostenbasierte Optimierung

o Kostenbasierte Optimierer schätzen die Kosten aller möglichen Anfragepläne ab und wählen den billigsten  $(=$ schnellsten).

### o Kostenabschätzung erfolgt aufgrund von

- Datenbankstatistik (im Katalog gespeichert)
- Wissen über die Kosten der Operatoren (z.B. Hash Join braucht  $3(b_r+b_s)$  Blockzugriffe für  $r\bowtie s)$
- Wissen über die Interaktion der Operatoren (z.B. sortiertes Lesen mit einem Index ermöglicht Merge Join statt Sort-Merge Join)

## Kombination von Kosten mit Heuristiken

- o kostenbasierte Optimierung: durchsuche alle Pläne und suche den billigsten
- heuristische Optimierung: erzeuge einen vielversprechenden Plan nach heuristischen Regeln
- Praktische Optimierer kombinieren beide Techniken:
	- o erzeuge eine Menge vielversprechender Pläne
	- o wähle den billigsten
	- Plan wird sofort bewertet, sobald er erzeugt wird (und evtl. verworfen)

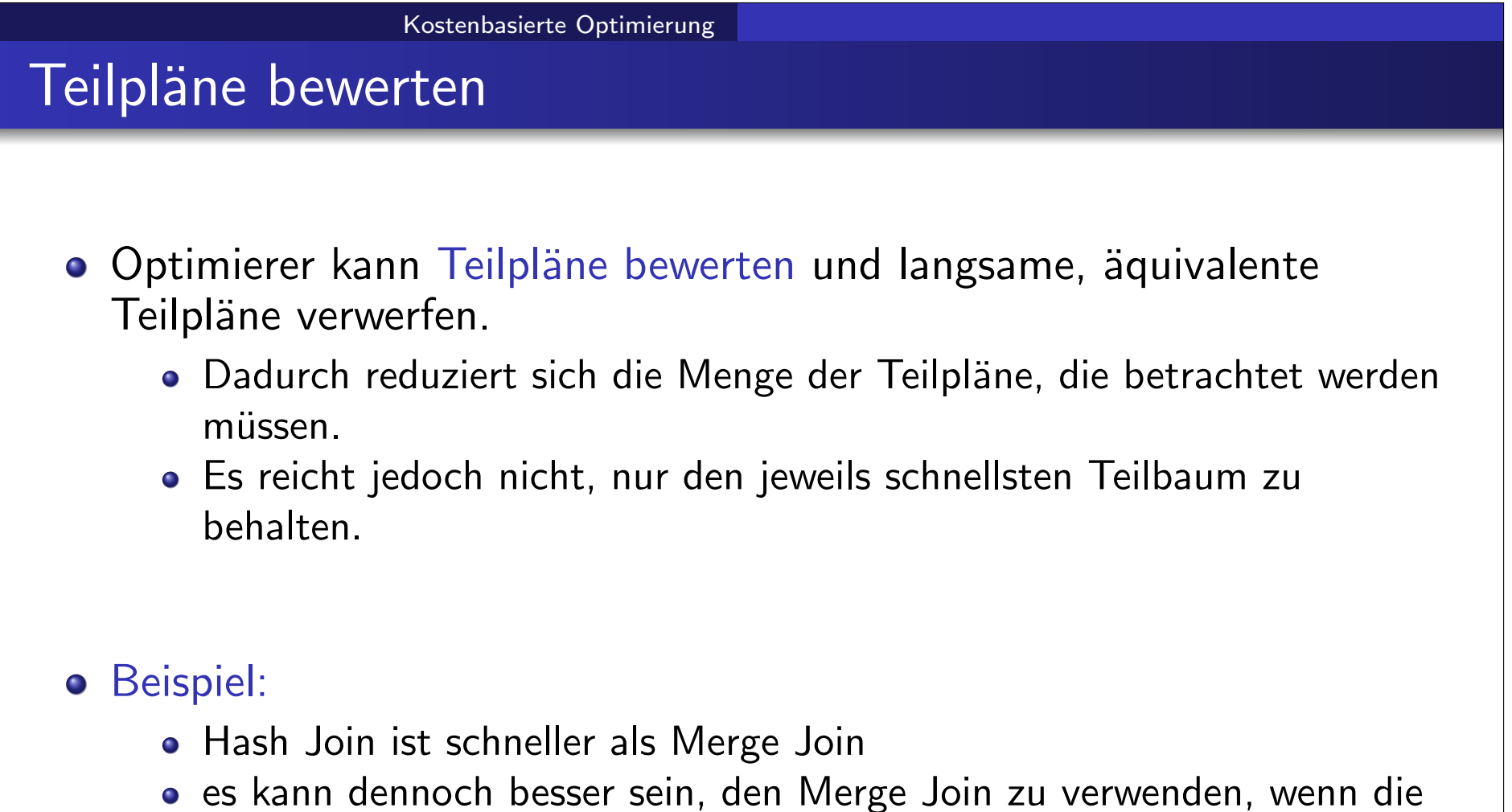

- Ausgabe sortiert sein muss
- der Merge Join liefert ein sortiertes Ergebnis und man spart sich einen zusätzlichen Sortierschritt

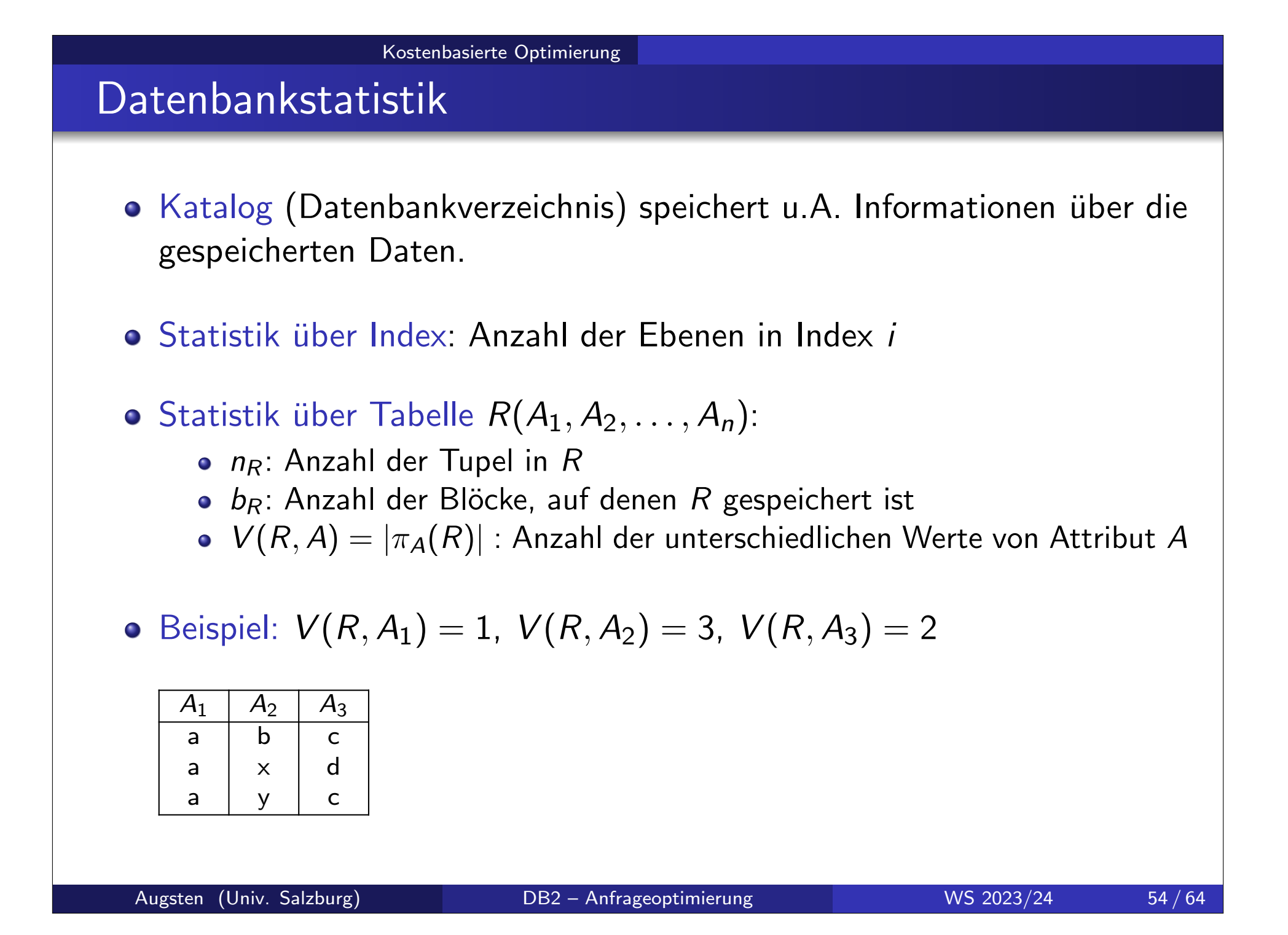

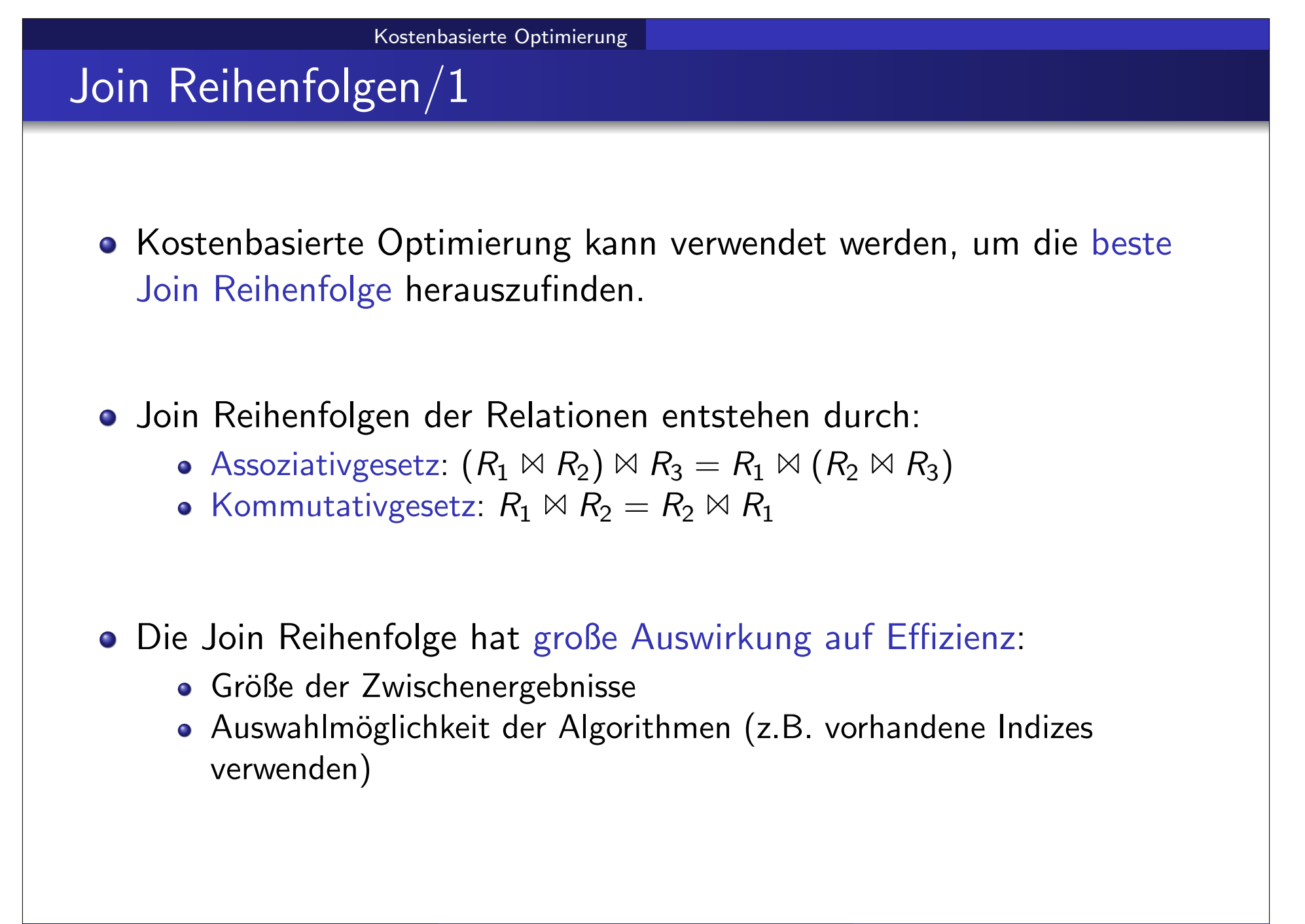

### Kostenbasierte Optimierung

## Join Reihenfolgen/2

Wieviele Reihenfolgen gibt es für  $R_1 \bowtie R_2 \bowtie \ldots \bowtie R_m$ ?

### Assoziativgesetz:

- Operatorbaum: es gibt  $C_{m-1}$  volle binäre Bäume mit *m* Blättern (anders ausgedrückt: es gibt  $C_{m-1}$  Klammerungen von m Operanden)
- dabei ist  $\mathsf{C}_n$  die Catalan-Zahl:

$$
C_n = \frac{1}{n+1} {2n \choose n} = \frac{(2n)!}{(n+1)!n!} \qquad n \ge 0
$$

- **o** Kommutativgesetz:
	- Blätter des Operatorbaums sind die Relationen  $R_1, R_2, \ldots R_m$
	- $\bullet$  für jeden Operatorbaum gibt es  $m!$  Permutationen
- $\bullet$  Anzahl der Join-Reihenfolgen für *m* Relationen:

$$
m! C_{m-1} = \frac{(2(m-1))!}{(m-1)!}
$$

### Kostenbasierte Optimierung

## Join Reihenfolgen/3

- o Anzahl der Join-Reihenfolgen wächst sehr schnell an:
	- $m = 3: 12$  Reihenfolgen
	- $m = 7: 665.280$  Reihenfolgen
	- $m = 10$ : > 17.6 Milliarden Reihenfolgen
- Dynamic Programming Ansatz:
	- Laufzeit Komplexität:  $O(3^m)$
	- Speicher Komplexität:  $O(2^m)$
- $\bullet$  Beispiel:  $m = 10$ 
	- Anzahl der Join-Reihenfolgen:  $17.6 \times 10^9$
	- Dynamic Programming:  $3^m = 59'049$
- Trotz Dynamic Programming bleibt Aufzählung der Join-Reihenfolgen teuer.

# Kostenbasierte Optimierung Join Reihenfolgen/4

- Left-deep Join Reihenfolgen
	- rechter Join-Operator ist immer eine Relation (nicht Join-Ergebnis)
	- dadurch ergeben sich sog. left-deep Operatorbäume (im Gegensatz zu "bushy", wenn alle Operatorbäume erlaubt sind)

$$
\begin{array}{c}\n \bowtie \\
 \bowtie \\
 \bowtie \\
 \bowtie \\
 R_3\n \end{array}
$$
\n
$$
\begin{array}{c}\n \bowtie \\
 \bowtie \\
 R_3\n \end{array}
$$
\n
$$
R_4 \quad R_2
$$

- $\bullet$  Anzahl der left-deep Join Reihenfolgen für *m* Relationen:  $O(m!)$
- Dynamic Programming: Laufzeit  $O(m2^m)$ .
- Vergleich für *m* Relationen und Beispiel  $m = 10$ :

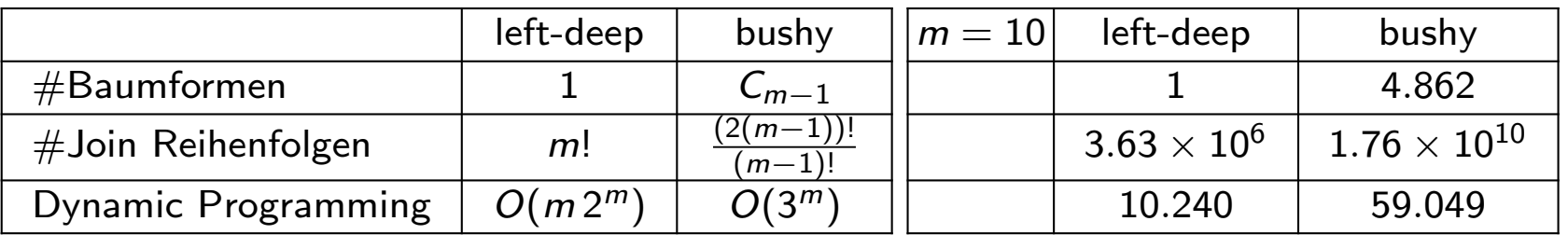

### Kostenbasierte Optimierung

## Greedy Algorithmus für Join Reihenfolgen

- Ansatz: In jedem Schritt wird der Join mit dem kleinsten Zwischenergebnis verwendet.
- o Uberblick: Greedy Algorithmus für Join Reihenfolge
	- o nur left-deep Join Reihenfolgen werden betrachtet
	- Relationen-Paar mit dem kleinsten Join Ergebnis kommt zuerst dran
	- in jedem weiteren Schritt wird jene Relation dazugegeben, die mit dem vorhandenen Operatorbaum das kleinste Join-Ergebnis erzeugt
- Algorithmus: Join Reihenfolge von  $S = \{R_1, R_2, \ldots, R_m\}$ 
	- 1.  $O \leftarrow R_i \bowtie R_j$ , sodass  $|R_i \bowtie R_j|$  minimal ist  $(i \neq j)$
	- 2.  $S \leftarrow S \{R_i, R_j\}$
	- 3. while  $S \neq \emptyset$  do
		- a. wähle  $R_i \in S$  sodass  $|O \bowtie R_i|$  minimal ist
		- b.  $O \leftarrow O \bowtie R_i$
		- c.  $S \leftarrow S \{R_i\}$
	- 4. return Operatorbaum O
- Laufzeit:  $O(n^2)$

## Abschätzung der Join Kardinalität/1

- **Greedy Algorithmus benötigt Abschätzung der Join Kardinalität.**
- **Abschätzung erfolgt aufgrund der Anzahl der unterschiedlichen Werte** für die Join Attribute, z.B.  $V(R, A)$ .
- $\bullet$  Abschätzung für  $|R \bowtie S|$  mit dem Join Attribut A:

$$
|R \bowtie S| \approx \frac{|R| \cdot |S|}{\max(V(R, A), V(S, A))}
$$

- $\bullet$  Annahmen über die Werte der Attribute (A ist Join-Attribut):
	- Gleichverteilung: Jeder der Werte in  $\pi_A(R)$  bzw.  $\pi_A(S)$  kommt mit der gleichen Wahrscheinlichkeit vor.
	- Teilmenge:  $V(R, A) \le V(S, A) \Rightarrow \pi_A(R) \subseteq \pi_A(S)$
	- Werterhaltung: falls Attribut  $B$  in  $R$  vorkommt aber nicht in  $S$  (d.h.  $B$ ist kein Join-Attribut), dann gilt:  $V(R \bowtie S, B) = V(R, B)$

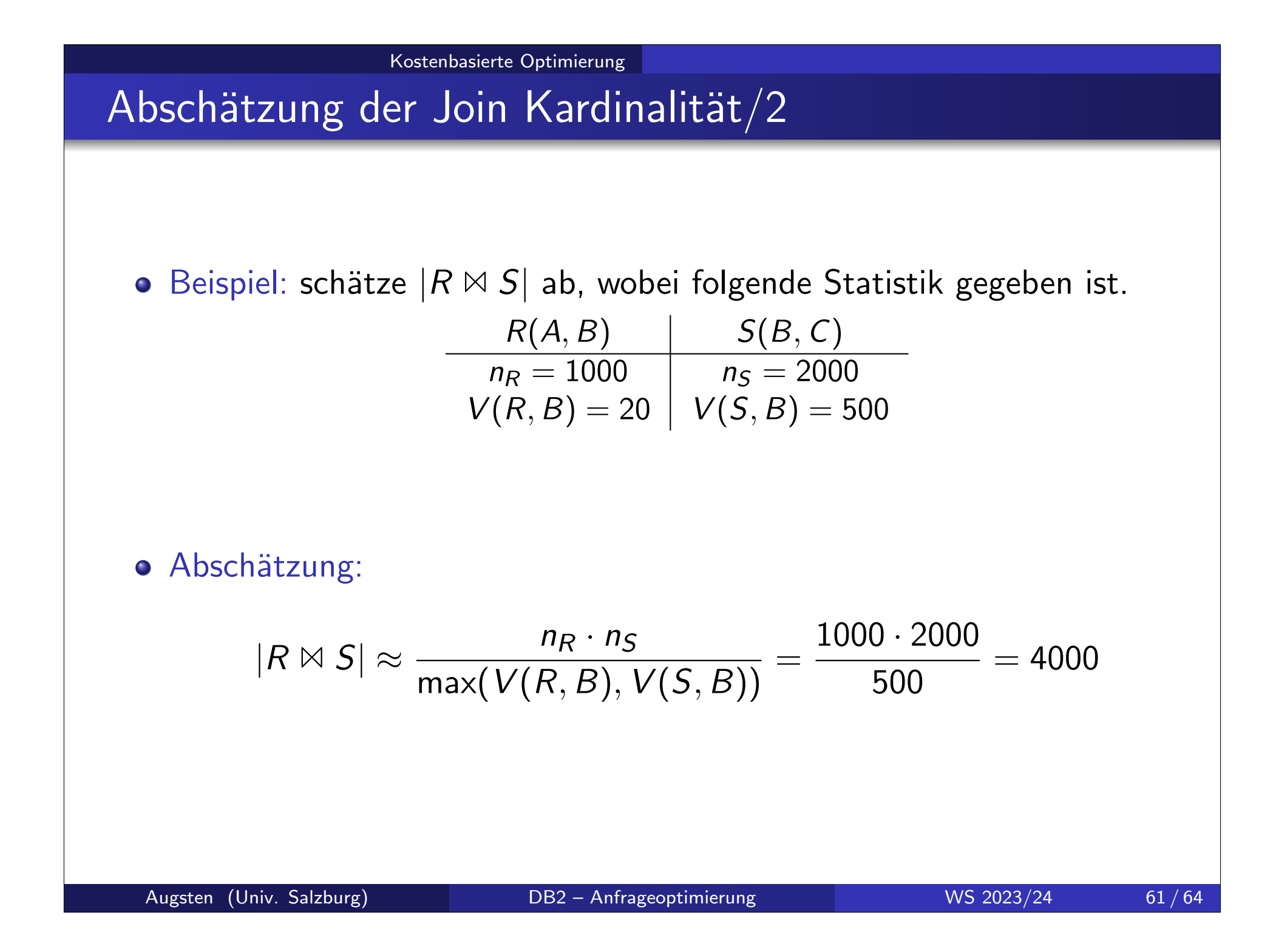

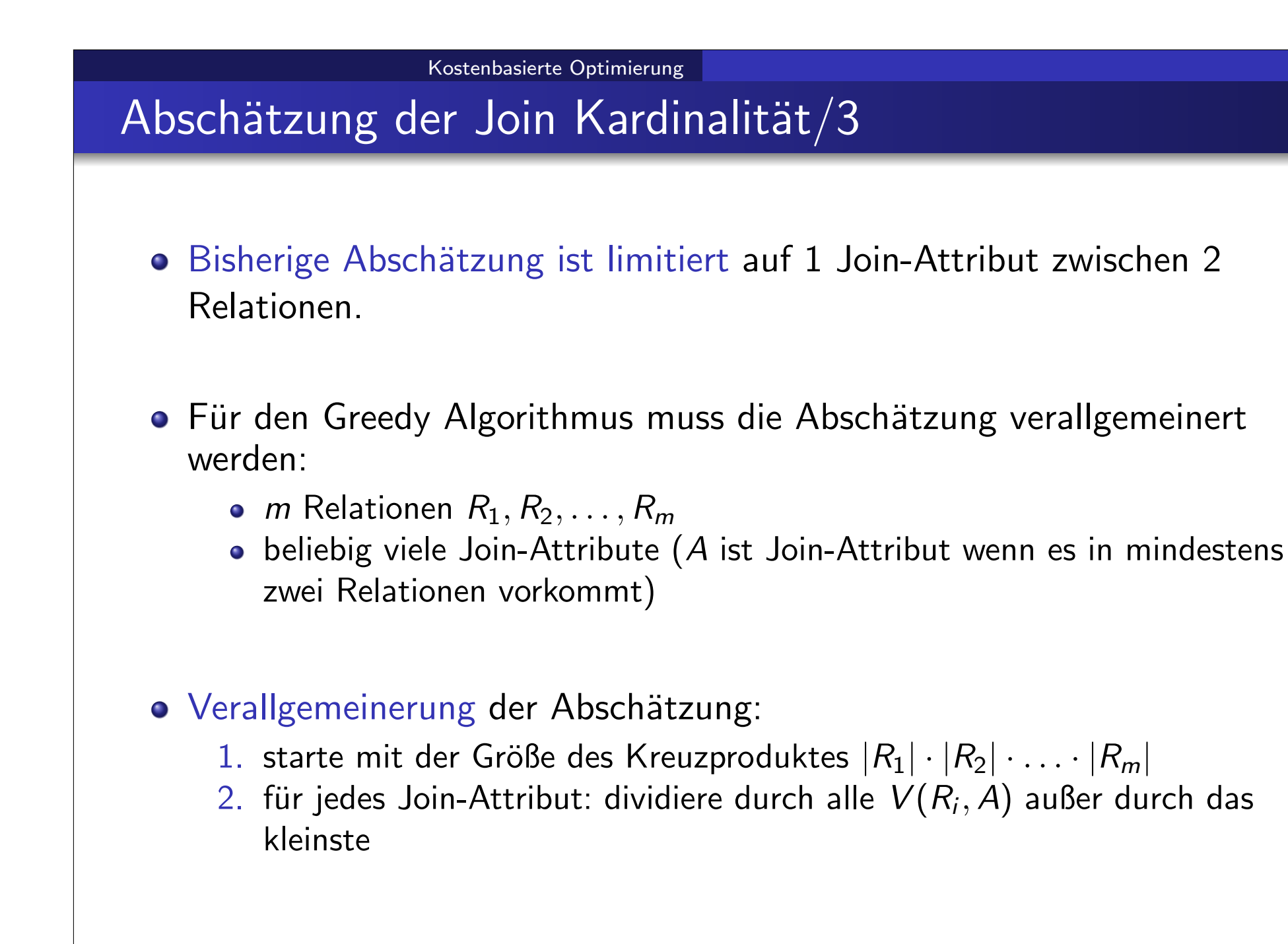

## Abschätzung der Join Kardinalität/4

 $\bullet$  Beispiel: schätze  $|R \bowtie S \bowtie T|$  ab, wobei folgende Statistik gegeben ist.

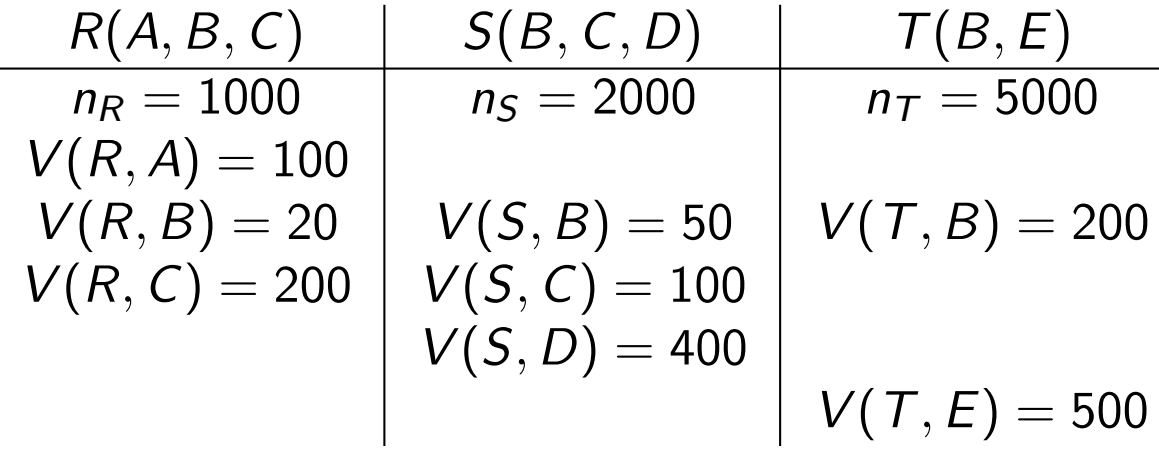

• Abschätzung:

$$
|R \bowtie S \bowtie T| \approx \frac{n_R \cdot n_S \cdot n_T}{V(S, B) \cdot V(T, B) \cdot V(R, C)} = 5000
$$

# Integrierte Übung 5.6

Eine Datenbank mit folgenden Relationen ist gegeben:

- $|R_1(A, B, C)| = 1000, V(R_1, C) = 900$
- $|R_2(C, D, E)| = 1500, V(R_2, C) = 1100, V(R_2, D) = 50, V(R_2, E) = 50$

• 
$$
|R_3(D, E)| = 750, V(R_3, D) = 50, V(R_3, E) = 100
$$

Finden Sie eine effiziente Join Reihenfolge für den Join  $R_1 \Join R_2 \Join R_3$  und berechnen Sie die Kardinalität des Join-Ergebnisses.